UNIVERSIDAD NACIONAL  $A U T O N O M A D E M E X I C O$ 

> MAQUINAS DE TURING ARITMETICA RECURSIVA

TESIS Que para obtener el Título de MATEMATICO  $\|F\|_F\text{ is a } \frac{1}{2} \frac{1}{2} \frac{1}{2}$ AGUSTIN GONZALEZ FLORES

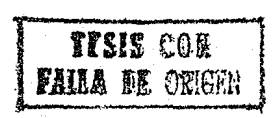

1999

México, D.F.

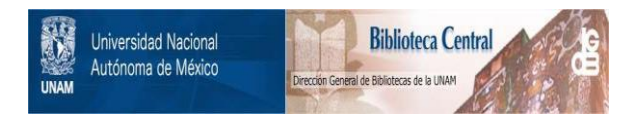

# **UNAM – Dirección General de Bibliotecas Tesis Digitales Restricciones de uso**

# **DERECHOS RESERVADOS © PROHIBIDA SU REPRODUCCIÓN TOTAL O PARCIAL**

Todo el material contenido en esta tesis está protegido por la Ley Federal del Derecho de Autor (LFDA) de los Estados Unidos Mexicanos (México).

El uso de imágenes, fragmentos de videos, y demás material que sea objeto de protección de los derechos de autor, será exclusivamente para fines educativos e informativos y deberá citar la fuente donde la obtuvo mencionando el autor o autores. Cualquier uso distinto como el lucro, reproducción, edición o modificación, será perseguido y sancionado por el respectivo titular de los Derechos de Autor.

### INTRODUCCION

El objetivo principal de esta Tesis ha sido descrrollar  $2222$ Programa de aplicación para estudientes de la carrera de Matemáticas en la Facultad de Ciencias de la UNAM. En particular. para aquellos interesados en cursar la Materia Introducción d Las Funciones Pecursivas y Computabilidad. Brindândose a éstos la oportunidad de poder utilizar el presente texto como libro de consulta para dicho curso.

En la parte Teórica se tiene como propósito establecer la siquiente relación entre La Aritmética Recursiva y Las Máquinas de Turing: Una Función Arttmética es Recursiva si y sólo si es Turing-Calculable. Para esto, en el capítulo I, se da una caracterización de la noción de Algonitmo, se define una cienta función q, cuyo dominio es el conjunto de palabras sobre un alfabeto. A de n elementos, llamada. Numerzatón de Godel - v sa establecen los argumentos necesarios para obtener la siguiente conclusión: La caracterización de la noción de Algoritmo se reduce a la caracterización de las Funciones Arirméticas que son Calculaties.

En el capítulo II se definen los conceptos fundamentales de la Teoría Constructiva. Estos conceptos son el de Función Calculable y el de Relación Decidible. Además se establece la consección entre dichos conceptos. El capítulo termina probladade la invariancia del concepto de Decidibilidad Absoluta bajo la numeración de Gädel.

En el capítulo III, se plantea el concepto Matemático exacto de Máquina de Turing como recaplaro del consepto intuitivo de Algoritmo. Para esto se menciona la llamada Tesis de Church: Toda Función Intuitivamente Calculable es Turing-Calculable, Además se describe el Método de Turing, establecióndese los requerimientos necesarios para definir el concepto de 865 punto de l'uring.

 $1.33$ 

En el capítulo IV se define el concepto de Máquina de Turing y se establecen Las Máquinas Elementales. Además se definen los Configuración de una Máquina de Turing y de concentos de Equivalencia de Máquinas de Turing, este último de gran utilidad en la elaboración del Programa' y en la sección IV.5. También se definen los conceptos de Función Turing-Calculable y de Relación Turing-Decidible. La sección IV.5, llamada Combinación Turing, muestra cómo construir máquinas  $de$ Máquinas de complicadas combinando máquinas simples; el modo que se emplea para combinarlas, análogo al que se utiliza para construir los (diagramas de flujo) utilizados en la programación de computadoras electrónicas, es llamado Didgrama o Digráfica finita. Además se menciona como construir la Máquina de Turing representada por una Digráfica, lo cual es muy importamnte en el PROGRAMA. Para terminar este capítulo se definen, a partir de las Máquinas elementales. Máquinas que serán de gran utilidad en la sección VI.2 Cen donde se demuestra La Turing-Calculabilidad de Las Funciones Recursivas) y también en el Programa.

En el capítulo V se define el concepto de Función Aritmética Recursiva  $\mathcal{LRP}^1$  y los conceptos de Predicado Recursivo (R.P) y Función característica de un Predicado. Además se mencionan algunas proposiciones que nos sirven para poder construir nuevas funciones recursivas y nuevos predicados recursivos. Se define el concepto de Función Recursiva Primitiva por Casos, el cual es de gran utilidad en las secolones VI.3 y / VI.4 Cen donde se demuestra La Recursividad de Las Functones Turing-Calculables). Se definemel operador  $\mu$  no acotado y el operador  $\mu$  acotador y se establece ofmo definifiuna nueva Función Revenciva Primitiva aplicando el operador  $\mu$  acotado a un Predicado Recursivo Primitivo. Para terminar se definen las Funciones o que serán de gran utilidad en las secolones VI.3 y VI.4.

C1D R.P. significa Resursivals? PrimitivaCa?.

 $\overline{\mathcal{F}}$ 

En el capítulo VI se establece la relación (menoichada al principiol entre La Aritmética Recursiva V Las Máquinas de Turing, junto con su demostración. Es importante decir que tal demostración se encuentra en el libro Enumerability, Desidabllity, Computability de H. Hermés; pero debido a su importancia ha sido incluida en el presente texto para comprender con mayor claridad el trabajo que realiza el Programa.

 $\Delta_{\rm{max}}$  and  $\Delta_{\rm{max}}$  is the contract of the contract of the  $\Delta_{\rm{max}}$ 

Como complemento de la teoría, se han incluido ejemplos de loc conceptos más importantes que aparecen; lo cual tiende  $\overline{a}$ facilitar su comprensión. Además se incluyen tres apéndices. En el apéndice A se introduce el concepto de Deducción, el cual nos avuda a remarcar la conexión entre Frocedimientos Generales y Algoritmos.

En el apéndice (B) se demuestra el siguiente resultado: partiendo de la suposición de que conpcemps una Máquina (M) que realiza el cálculo del valor de una función (f. n-aria ChbiD al ser aplicada sobre el primer cuadro vacío a la derecha de los angumentos, entonces podemos describir una Máquina. M Corn la avuda de A') que calcula a fi en el sentido de la definición de Turing-Calculabilidad. Este es muy importante puesto que, en el Frogramm, las Máquinos que llevan a cabo el cálculo del volor de una función a-arta Ch21), serán definidas de modo que realiden su trabajo al ser anticadas sobre el primer cuadro vació a la derecha de los argumentos. Lo cual no representa limitación alquna, va que para encontrar las máquinas que reslicen el trabajo en el sentido de la definición de Turing-Calculabilidad sólo se necesita aplicar el resultado antes mencionado. En este secundo apéndice también se mencionan algunos ejemplos de Funciones Turing-Calculables y un ejemplo de Selación Turing-Decidible.

 $\mathcal{L}^{\mathcal{A}}$  .

state and the state and the

Por otro lado, el objetivo principal del Programa es Construir Máquinas de Turing que Calculan Funciones Recursivas. Esto se realiza del modo siguiente: dada una Función Recursiva junto con la sucesión de funciones que la definent se puede construir (según se establece en la sección VI.2) una digráfica que representa a la Máquina de Turing que calcula a la función en forma estandar; y una opción (del Programa) llamada (Ligador de Tablas de una Digráfica construye dicha máquina del modo que se menciona en la sección IV.5.

Para aclarar todo lo que el Programa puede realizar y cómo. consúltese el apéndice. C Cel qual es un manual para poder utilizar dicho Programa).

#### **AGRADECIMIENTOS:**

Agradezco especialmente al Maestro Carlos Torres Alcaráz, de quien surgió la idea del presente trabajo, por haberme brindado la oportunidad de realizarlo y por haber aceptado la dirección del mismo. También quieno dan las oracias a M.F.C. Rafael Rojas Barbachano. M.F.C. José los profesores Alfredo Amor. Mat. María de la luz Nuñes Morales y Mat. Joué Chacón Castro; por sus valiosos comentarios con respecto al mismo. Finalmente gracias a Victor Hugo Dorantes González, estudiante de la Carrera de Matemático en la Facultad الموارس Ciencias, por las asestrias brindadas con respecto a  $1 - 1$ elaboración del Programa.

UNAM. México D.F.

Agustin González Flores

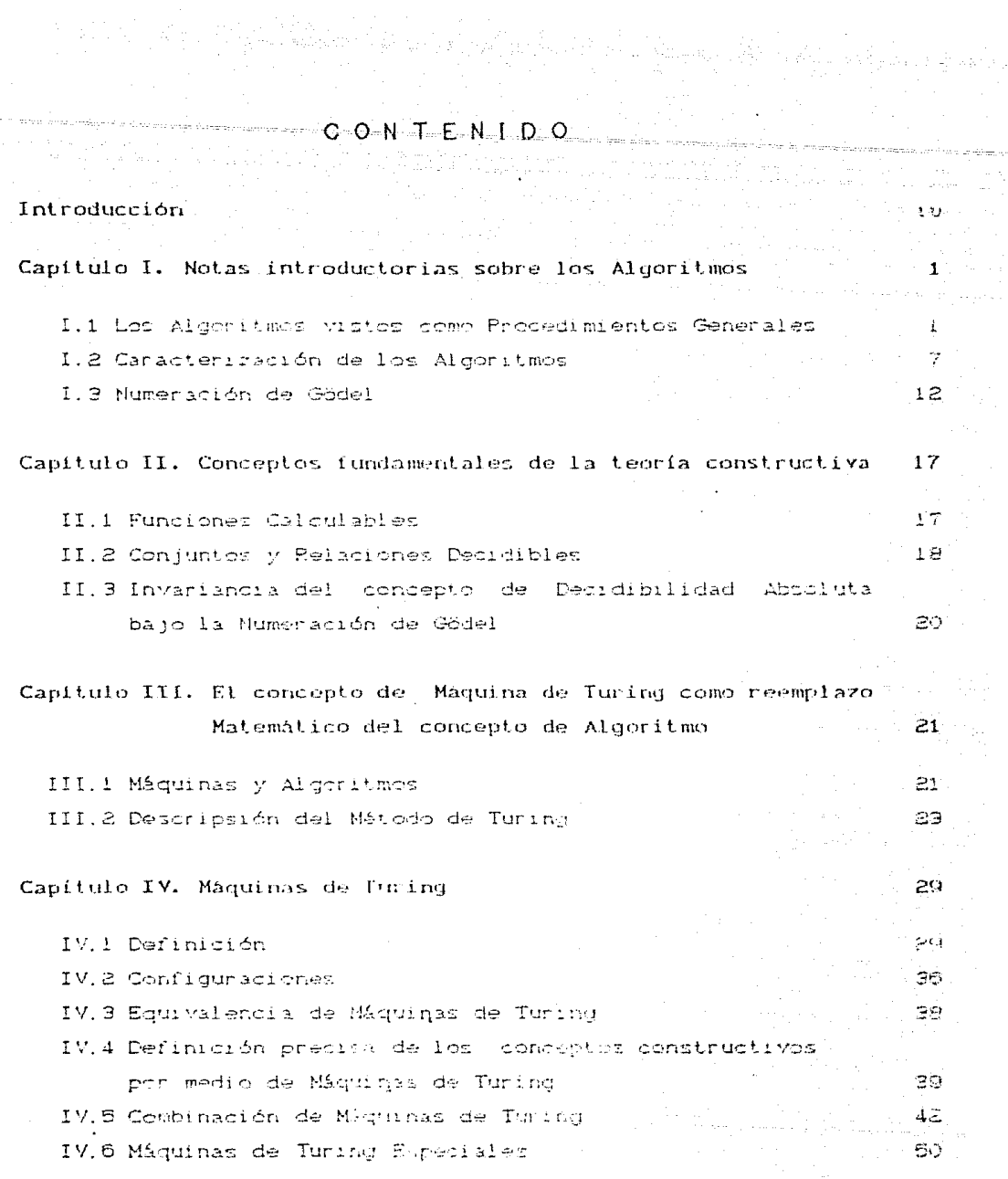

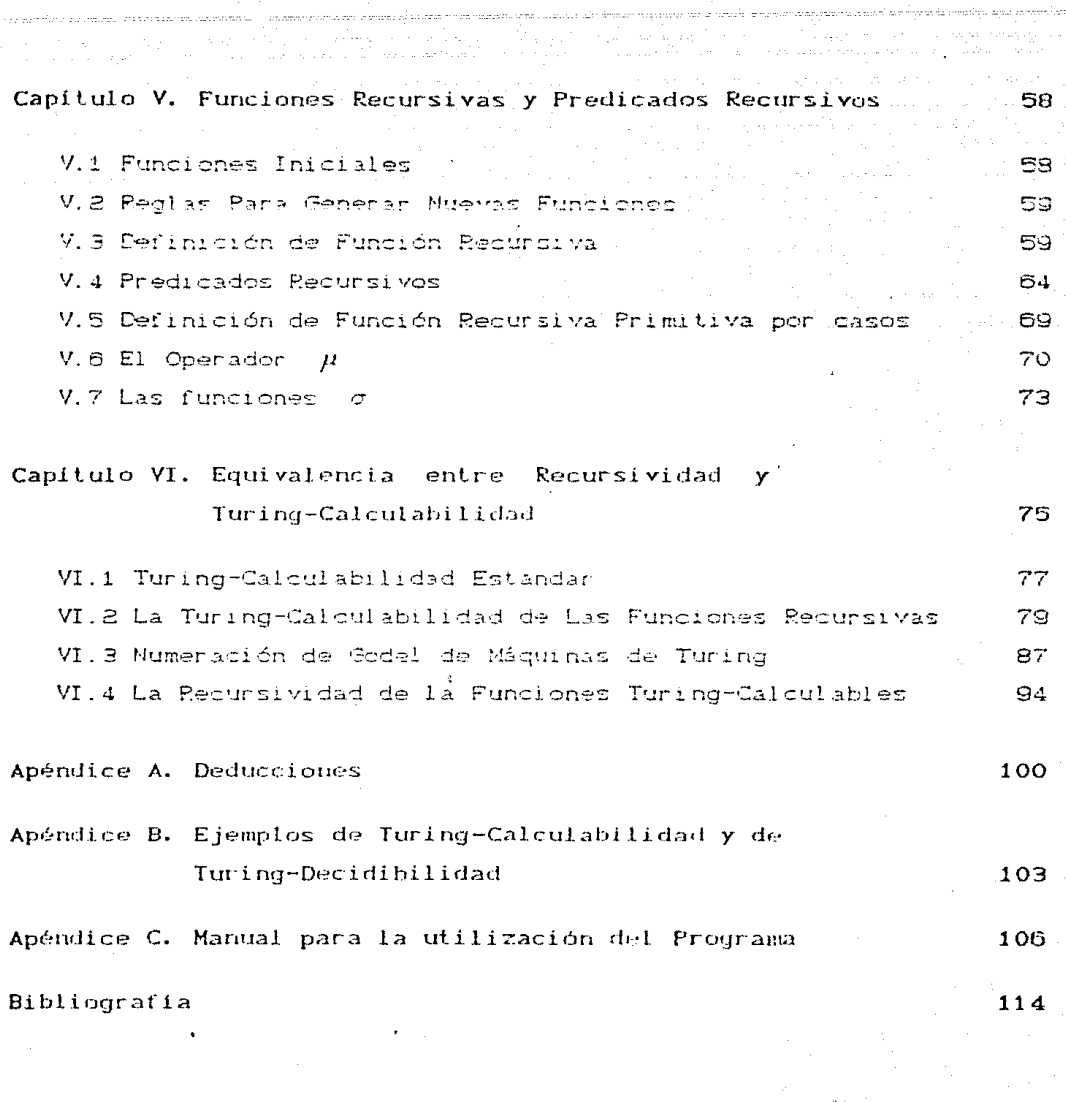

manorano reno ĝun

والمشاور

 $\frac{1}{2} \sum_{i=1}^n \frac{1}{2} \sum_{j=1}^n \frac{1}{2} \sum_{j=1}^n \frac{1}{2} \sum_{j=1}^n \frac{1}{2} \sum_{j=1}^n \frac{1}{2} \sum_{j=1}^n \frac{1}{2} \sum_{j=1}^n \frac{1}{2} \sum_{j=1}^n \frac{1}{2} \sum_{j=1}^n \frac{1}{2} \sum_{j=1}^n \frac{1}{2} \sum_{j=1}^n \frac{1}{2} \sum_{j=1}^n \frac{1}{2} \sum_{j=1}^n \frac{1}{2} \sum_{j=$ 

 $i \times$ 

# CAPITULO

ा

NOTAS INTRODUCTORIAS SOBRE LOS ALGORITMOS

 $E1$ concepto intuitivo de ALGORITMO es aldo conocido  $\epsilon$ prácticamente todas las ramas de las Matemáticas. En esta primera parte se intenta hacer de este concepto algo más preciso, lo cual es esencial para el presente trabajo.

I.1 Los Algoritmos vistos como Procedimientos Generales.

Pretendemos substituir el concepto intuitivo de ALGORITMO con el concepto más exacto de Procedimiento General, entendiéndose un Procedimiento General como el modo de obrar con los objetos de un dénero.

Si bien la forma específica como una teoría matemática se extiende tiene diversos aspectos. uno de ellos es característico de muchos desarrollos: suele suceder que en un principio la atención del matemático se centra en algunos hechos aislados de los problemas que le ocupan, pero pronto comienza a relacionar tales hechos entre sí. Surge con ello la voluntad de sistematifar la investigación para alcanzar por esa vía un dominio, que tiende a ser absoluto, del campo en cudstión. En possiones, tal sistematización consiste en separar los problemas en clases. De mode que cada una de ellas sea manejable por medio de Algoritmos.

De esta manera, en primera instancia, podemos considerar UN ALGORITMO como un procedimiento deneral que para cada prequnta específica de una clase proporciona la respuesta correcta. per medio de un simple cálculo, conforme a un método fijo.

-1

Ejemplos de procedimientos generales se pueden exhibir en cualquier disciplina de las Matemáticas. Basta pensar en el procedimiento para la suma de dos números naturales escritos en notación decimal, en el método de Cramer para resolver sistemas de ecuaciones lineales o en la descomposición de un número natural en factores primos.

what is been completed to be a special point of an instance of

Ahora bien, un procedimiento general se puede entender como un proceso cuyes reglas de ejecución están claramente especifidadas hasta el más mínimo detalle. Esto significa, entre otras cosas, que ha de ser posible escribir las instrucciones para su ejecución en un texto de longitud finita. Además. significa que no hay lugar a dudas con respecto a qué reglas son aplicables en cada paso posible y que no hay lugar para la creatividad de quien lo ejecuta, debiéndose trabajar esclavizado a las instrucciones dadas, mismas que determinan cada cosa hasta el último detalle.

Los requerimientos para que un procedimiento general sea un Algoritmo son muy estrictos. Para entender esto, debe ser claro que los caminos y formas que en matemáticas son utilidados para la descripción de un procedimiento general son en ocaciones demasiado vados para cubrir lo requerido para ser un Algoritmo. Esto lo podemos ver, por ejemplo, en la descripción usual de métodos para la solución de un sistema de ecuaciones lineales. Entre otras cosas, en esta descripción estamos dejando abierto, a criterio de quien lo ejecute, en qué parte del camino las multiplicaciones y adiciones necesarias serán ejecutadas.  $\mathfrak{S}$ in embargo, es claro, para cualquier matemático, que en este caso y en casos de la misma especie las instrucciones pueden ser reemplatadas por una decoripoión completa, de modo que no ouista alternativa con respecto a cuál será el siguiente paso.

Un rasgo importante de los procedimientos generales se pone de manifiesto en la clasificación siguiente. Nos referimos a la posibilidad de proseguir o no la aplicación de algunos de ellos.

CLASIFICACION DE LOS PROCEDIMIENTOS GENERALES.

Multiopcionales o Cálculos

Procedimientos Generales

Coercitives o Algoritmes

Concluventes Iterativos Concluventes Iterativos

Descripción.

Procedimiento General Nultiopatonal : Aquel en el que no se especifica en qué orden se deben aplicar las reglas.

Algoritmo : Procedimiento General en el cual en cada paso se tiene especificado en forma unívoca lo que debe hacerse a continuación.

Algoritmo Concluyente : Aqual que después de un número finito de pasos llega a su fin.

Algoritmo Iterativo : Aquel que puede ser llevado tan lejos como se deseé. sin que llegue necesariamente a un término.

Ejemplos:

1. - El procedimiento para jugar ajedrez es un ejemplo de Procedimiento general multiopoional, ya que las reglas para jugarlo no se aplican en un orden forzoso.

(1) Véase el apéndice A para mayor información.

2. - Algoritmo Iterativo para determinar la raíz cuadrada de un número natural.

Para poder describir este algoritmo, de manera más clara. lo iremos aplicando a un número particular ( digamos 296225 ) Es decir, nuestra tarea es hallar

286225

Primer paso. Se divide el número en períodos de dos cifras a partir del punto decimal hacia la izquierda

 $28,62,25,$ 

Segundo paso. Se extrae la raiz cuadrada Caproximada) del primer período de la izquierda (28 ) y de éste se resta el cuadrado de la cifra hallada C cifra que al cuadrado es menor o igual a dicho período D

$$
\begin{array}{c|c}\n\sqrt{28,62,25} & \text{5} \\
-25 & \\
\hline\n\frac{1}{3}\n\end{array}
$$

paso. A la derecha del resto ( 3 ) se baja el ciguiente Tercer período ( 62 ) [y, por otro lado, se dobla [la [raiz] encontrada

Cuarto Paso. Para encontrar la siguiente cifra de la raíz. debemos hallar un dígito ó tal que , el número

 $C = 1 + O(\frac{3}{2})^2$  x  $C = \frac{3}{2}$ 

sea el más aproximado ( menor ó igual ) a 362. En este caso  $\delta = 3$ , puesto que C 1 0 3 0 x C 3 0 = 309. Por tanto, la siguiente cifra de la raíz es  $6 = 3$ , y restando  $\{C_1030 \times C_130\}$  a 362, tenemos

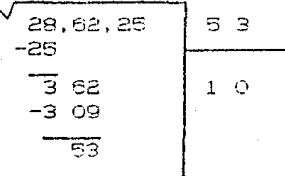

Quinto Paso. Repetimos el tercer paso . Es decir,  $\mathbf{a}$  $1<sup>2</sup>$ derecha del resto ( 53 ) se baja el siguiente período C 250 y, per otro lado, se dobla la raín encontrada

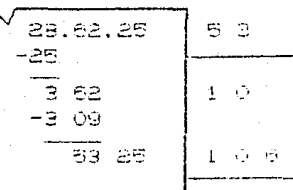

{Debie de la raim}

Sexto Paso. la siquiente cifra de la raíz. Para encontrar debemos hallar un dígito  $\beta$  tal que, el número  $C_1$  0 6  $B_2$   $\times$   $C_3$ 

> lsea el más aproximado i menor o idual día 5325. En este caso  $\beta = 5$ , puesto que (1065) : 5= 5325. Por tanto, la siguiente cifra de la raís es  $\beta = 5$ . y restando { ( 1066 ) x ( 6 ) } a 5325, tenemos

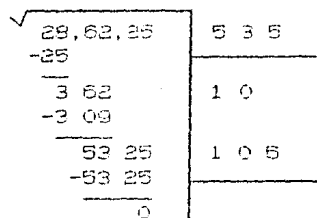

Hemos terminado el proceso de entraen raín cuadrada a 296226. que ha resultado ser un número cuadrado ( puesto que al terminar el proceso obtuvimos un residuo igual a cero ) cuya raíz cuadrada exacta es 535. Cuando, al aplicar el proceso a un cierto número, el residuo es arstinto de cero, se podrá continuar con el proceso bajando períodos de dos ceros y colocando el punto decimal a la raís en el momento de bajar el primer período de ceros. de esta forma podemos aproximarnos al valor de la raíz tanto como querancs.

Este ejemplo pone en relleto un rango muy importante de los procedimientos generales: a saber. que en su ejecución no cabenlas explicaciones del " porqué " se procede así. En este tas: iar reglas que se siquen i comp, por enempio, dinidir el número en periodos de das digitos) se muestran un tanto arbitrarias y lin légica alguna. En fin de cuentas, la explicación del " porqué " un algeminas resuelve una rienta divos de problombo es algo enterna al sigoritmo mismo.

**西** 1000

I.2 Caracterización de Los Algoritmos.

Sin entrar en detalles diremos que todo procedimiento general opera con objetos concretos. La separación de estos objetos de cualesquiera otros es bastante clara. Estos objetos pueden ser, por ejemplo, piedrecillas como las usadas en los ábacos, símbolos como los usuales en matemáticas C es decir : 6, X, n D o impulsos eléctricos como los utilizados actualmente por las máquinas  $En.$ este sontido. computadoras. una operation consiste en Transformar configuraciones espaciales y/o temporales en otras configuraciones.

En la práctica es absolutamente esencial saber a qué material se aplica un procedimiento. Sin embargo, nuostro interés es tratar a los Algoritmos desde un punto de vista teórico. En este sentido. el material es Irrelevante. Si un procedimiento trabaja con ciertos materiales. entonces dicho procedimiento puede transferirse a todo material que los substituya.

Veamos los siguientes ejemplos:

1. - La suma de dos números naturales puede interpretarse como transformación. Así, la siguiente tabla indita en que una configuración se transforma cada pareja de configuraciones:

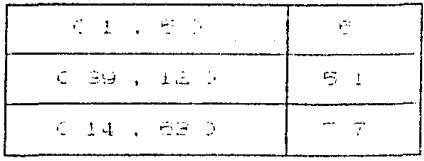

2. - Transferentia del "Protedimiento a otro Aaterial Cada número ... hatural ("originalmente escrito en notación decimal ) se, puede traducir en una sucesión de trazos:

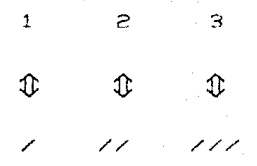

Así, el procedimiento de < Sumar números naturales > se tranfiere al nuevo material como ( Adhesión de trazos a una línea de trazos > :

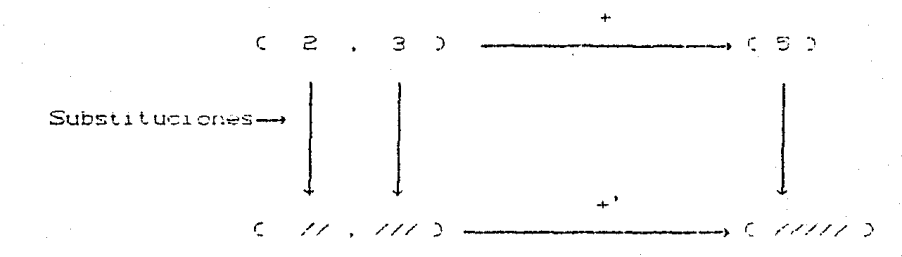

{ C+') indica que el procedimiento C+) se ha transferido }.

(Para lor efector que aqui se persiquen, en Sonsabilitat considerar aquellos Algoritmos que se etectuan alterando Livels de Signes C es desir. las objetas concretos non cignes D. Esta contideración se fundamenta en lo Irquiente: De un Procedimiento General solo interesan aquellas cuesticnos qui con independiente:

Ξ

del material al cual se aplica dicho Procedimiento. Cabe considerar, en tal caso, que el Procedimiento se ha Transferido a Objetos Simbólicos<sup>1</sup>.

Por tanto, se considera suficiente el ocuparse tan sólo de los Algoritmos que se ilevan a cabo por medio de la transformación de líneas de signos. De esta forma, Un Algoritmo se aplica a expresiones ( Palabras ) de un Alfabeto específico.

Definiciones.

Alfabeto .- Conjunto no vacío y finito de signos C o letras").

Palabra. - Línea finita de signos del Alfabeto.

Pałabra vasia sobre un Alfabeto A .- Pilabra que no contiene letras. Se le denota así :  $\Box_{\lambda}$ .

Palabra sobre un Alfabeto A . - Palabra p formada solamente con letras de A. Al conjunto de palabras sobre un alfabeto A se le dencta P.

(1) Un procedimiento general no se splica a chjetos abstractos, sino a objetos concretos. Ello cignifica que al ajecutarlo se está ante politici específicos, no ante las entidades representadas por elles. Así, el algeritmo para la cuma que todes concose actúa sobre chjatos tales como las empresianzas "2". "5" c "450". MAS NO SCEPE NUMEROS NATURALES. Timbién predente mensionar el hechi de gua al sistema decimal de un' Shaic representado "simbélicamente", es decir, el Propodimiento del úlars'ise tha trancierido a objetos simbélicos.

Las letras de un alfabeto  $\Lambda$ que es utilizado para desarrollar un Algoritmo son Irrélevantes, pudiendo ser reemplazadas por otras cualesquiera de cualquier otro alfabeto B. Veamos la siguiente proposición.

#### Proposición:

Si f: R — S ( donde R S P a y S S P a v a una<br>biyección, tal que f( $\Box_A$ )= $\Box_B$ , entonces un Algoritmo X aplicable a palabras de R se transfiere en un Algoritmo Y aplicable a palabras de S de la siguiente manera:

Dada una sucesión  $\bar{v} = (v_1, v_2, \ldots, v_n) \in S^n$ , para determinar el resultado de aplicar el Algonitmo  $Y$  a  $\bar{v}$ , hacemos lo siguiente: en primer lugar, puesto que f es una biyección, eniste una única  $\overline{u} \in (u_1, u_2, \ldots, u_n)$  e  $R^n$  tal que  $\overline{C} \cap K(v_1), \ldots, \overline{C} \cap K(v_n)$ ) = (u.,...u.). A continuación, a esta sucesión de le aplicamos el Algoritmo X para obtener X(0). el cual es un subconjunto de R. Para terminar, aplicamos f a cada elemento de X(ū) para optener precisamente la definición de  $Y(\bar{v})$  Es decir.  $Y(\bar{v}) = f(X(\bar{u}))$ .

Veamos el siguiente Diagrama:

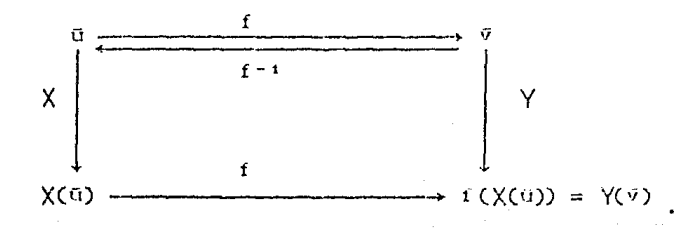

Nota: En esta demostración, al escribir if aplicado a un ciento conjunto de palabras. C. se está representando al conjunto de palabras que se obtiene aplicando i a cada elemento do C.

Ejemplo:

Sean  $A = \{0,1,2,3,4,5,6,7,8,9\}$   $V = B = I \times I$ Y sea f:  $N = \{0\}$   $\longrightarrow$  { /, //, ///, ... } tal que  $fCD'_{A}$ <sup>2</sup> =  $D_{B}$  . y

 $f(x, y) = 7...7$  (n-trazes)  $\forall y$  a g Dom, def.

Claramente, f es biyectiva. Por lo tanto, el Algoritmo X para la suma de números naturales se transfiere en el Algoritmo Y de la adhesión de trazos a una línea de trazos, de la siguiente manera:

Dado, por ejemplo, V = C/,//) entonces, secún lo expuesto.  $\bar{u} = 0.2$  y,  $\chi(\bar{u})$  significa aplicar el Algoritmo de la suma a 1 y 2. Por lo tanto, X(ū)=3. En consecuencia,

 $Y(\bar{v}) = f(X(\bar{u})) = f(\bar{u}) = \frac{7}{7}$ 

que es precisamente lo que querfamos demostrar. Veamos el diagrama correspondiente:

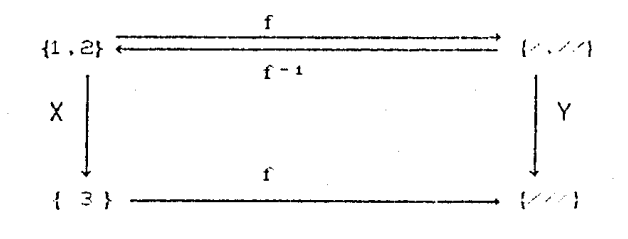

Como acabamos de ver, es suficiente considerar sólo Algoritmos que operan con palabras de algún alfabeto. Además, como las letras y las palabras de cualquier alfabeto son innolevantes y pueden ser reemplazadas por otras cualesquiera, en particular, es posible reemplatarlas por *NUMEEOS NATUEALES*. Es denir, cabe la posibilidad de que el alfabeto sea  $A = \{ \lor \}$  y  $P_x = \emptyset$ .

Conclusión : Es suficiente considerar ALGOFITNOS aplicables a números naturales.

Además, como a continuación se indica, todo conjunto de palabras P, es sumergible en || de un modo efectivo. Así, todo Algoritmo es transferible a números naturales.

I.3 Numeración de Gödel C También Ilamada ARITMETIZACION D.

En principio, el alfabeto. Al puedo contistir en una sola letra, a saber  $A = \langle \angle \rangle$  . Las palabras de este aliabeto, aparte de la palabra vacía, son : Z, ZZ, ZZZ,..., etc. Estas palabras pueden ser identificadas con los números naturales : 0, 1, 2,..., , etc. Tal proceso es llamado estandarización del material.

Considerar un Alfabeto de una sola letra no constituye una limitación, veamos:

Si A es un alfabeto formado por in letras (Es decir.  $A = \{a_1, a_2, \ldots, a_n\}$  ) y  $P_n$  es el conjunto de palatra. Sobre  $A_n$ entences podemos asociar las palabras de P. Ion Almera Moturoles C Esto es, palabras de un alfabeto que esta formada mon un colo elemento D por medio de una función que llimarente en las representación g de P, es llamada Numerosión de escel e guas estat Número de Gödel de la palabra p.

Los siguientes son los requerimientos para tal Aritmetización:

Se debe especificar una función  $g : P_A \longrightarrow W$  con las características siquientes

 $C<sub>i</sub>$  os invectiva.

- Cii) hay un Algoritmo que permite Calcular Efectivamente y en un número finito de pasos al número qCp) para cada  $\rho \in P_{\lambda}$ .
- Citil para cada  $x \in \mathbb{N}$ , es posible *Decidir Efectivamente* si  $x \in g(P_A)$  o  $x \in g(P_A)$ . Es decir, podemos saber  $\sin x$ es número de Godel de alguna palabra de P.
	- Ciu) hay un algoritmo mediante el cual es posible reconstruir la palabra  $g^{-1}(x)$  para cada  $x \in g(P_x)$ . Tal reconstrucción es finita.

Definición de la función q.

Tómese la correspondencia

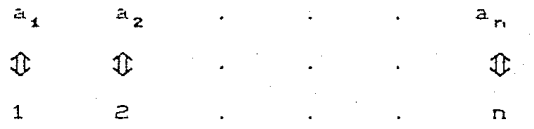

Se define  $g(\Box_{\Lambda}) = 0$ , y

 $g(a_1, \ldots, a_m) = i1 \ldots, m$ , que es un número natural escrito en base (n+1). Puesto que  $1 \leq ij \leq \lfloor n \rfloor$  para cada  $1 \leq j \leq m$ . Esta definición satisface las condiciones (1), CA(), Citil y Ciul.

Ejemplo:

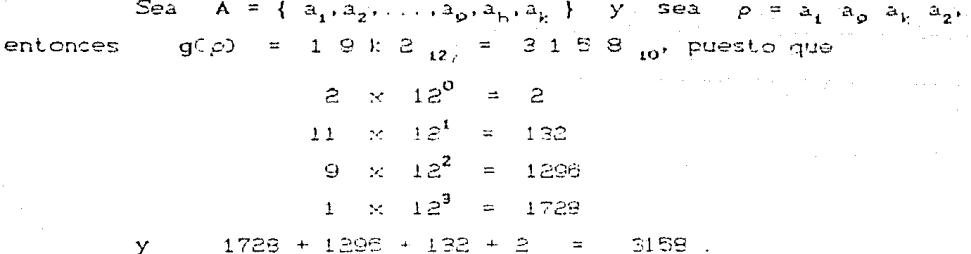

Sean  $r = 1 \oplus h \oplus h$  y  $s = 1 \oplus h \oplus h$ . Es claro,

que r, s e gCP, l'ya que contienen al dígito cero en su escritura en base 12 y, por definición de g, cero no puedo aparecer en ningún número de (Gödel - asociado a una palabra distinta de la vacía.

Para concluir el ejemplo, sea  $x = 15714$  ... Debemos reconstruir la palabra de la cual ix les número de Godel. Esto lo hacemos pasando x a base 12. De esta manera, tenembs:

> $15714 = 01309 \times 120 + 6$  $1309 = 0109 \times 120 + 1$  $109 = CP \times 129 + 1$

Por lo tanto,

 $1.5714 = (002 \times 12) + 1) 12 + 1) 12 + 6$ =  $(9 \times 12^3) + (1 \times 12^2) + (1 \times 12^1) + (6 \times 12^0)$  $= 9116$ ,.

Con lo que  $q^{-1}(-1.5.7.1.4)_{10}$  =  $a_0$   $a_1$   $a_1$   $a_0$ .

Comentario : En esta sección han aparecido de un modo natural las nociones de Calculabilidad y Decidibilidad. No obstanto, la caracterización de lo que es un Algoritmo no se presupone a sí misma. Si bien el pasaje a los números naturales es indispensable para ahí caracterizar la noción, al hacerlo se está exhibiendo una función que a todas luces os Calculable, y un conjunto que es Decidible no porque concuerde con cierta definición sino porque es un hecho evidente.

Por lo tanto, todo Algoritmo schre  $P_A$  es transformable on un Algoritmo aplicable a Múmeros Naturales. Este Algoritmo en aplicable a todo ill, tomando en quenta que, al aplicarlo a alguna  $n \in \mathcal{Y}$ , se tendrá que  $n \in \text{gCP}_n$ ) o  $n \in \text{gCP}_n$ ).

En el caso de que in el qui $P_{\text{c}}$ ), cudede lo siguiente: Como i glies una biyección entre los conjuntos  $P_{\lambda}$  y  $g(P_{\lambda})$  = N, entonges cualquier Algoritmo aplicable a palabras de  $P_A$  se transfiere en un Algoritmo aplicable a palabras de  $g(P_{\underline{A}})$ , de un modo efectivo. según lo expuesto en la secorda anterior. Ahora bien, en el caso de que n e gCP ). sucederá que, al aplicarle el Algoritmo transferido, timplemente no se obtendrá resultado alguno. ya: que no hay forma de regresar de n e {  $M = g(P_A)$  } a alguna  $p \in P_A$ .

#### Definición (Función Aritmética).

Una función es llamada Artimética si sus argumentos y valores son Múmeros Naturales.

#### Definición (Función Calculable).

Una función es llamada Calculable si existe un Algoritmo concluyente (o terminante) que proporciona, para cada valor de tu argumento, el valor de la función.

#### Conclusión:

La caracterización de la noción de Algoritmo se Freduce, según lo expuesto, a la caracterización de las Funciones Artiméticas que son Calculables. En efecto :

- $12<sub>1</sub>$ Un Algoritmo transforma líneas de signos.
- 2ు -- Las líneas de signos son palabras sobre un Alfabeto.
- Las palabras sobre cualquier alfabeto se pueden reempla- $32$ zar univocamente por Múmeros Naturales ( Es decir. palabras de un alfabeto específico D.
- Todo Algoritmo es transferible a Números Naturales. 40

Por lo tanto, concentramos nuestra atención en la clase de las Funciones Aritméticas.

Comentarios :

1.- La palabra vacía puede o no convenir considerarla en ciertas - reflexiones. Sin embargo, nada se pierde con la exclusión de la misma. De hecho, las palabras sobre un Alfabeto  $A = \{a_1, a_2, \ldots, a_n\}$  se pueden mapear sobre las palabras no vacias de A usando la siguiente función J :

 $J \subset \Box$  ) =  $a_1$ ,

 $J \subset w$ ) =  $z_1w$ , si la palabra  $w$  contiené solo símbolos que coinciden con a, Ces decir : w = a,, w = a,a,.  $w = a_1 a_1 a_2 \ldots$ , etc); y

 $J \subseteq w$  ) = w, en los demás casos.

Si tal procedimiento se aplica a los Múmeros Naturales representados por las palabras no vacías sobre el Alfabeto {  $\angle$  }, resulta que el número ini queda representado por Cin+1 Ditramos.

2. - Cabe esperar que algunos cálculos sean inrealizables físicamente, ya sea por limitaciones de tiempo o por ser contraria su realización con las leyes de la naturaleca. Por

ejemplo, si quisieramos calcular el número  $1000^{1000}$ ంక posible que la existencia de un cálculo real ses contradictoria a las leyes de la naturaleza, ya sea porque no existe suficiente material en el universo para escribir el resultado en notoción decimal o porque no hay un hombre que viva lo suficiente para poder escribir tal cilculo.

Por tanto, debemos entrapolar, es decir, asumir **Santa** situación ideal en la que no hay limitaciones de tiempo, espacio o material para desarrollar el procedimiento. Hablaremos, pues, de los Algoritmos posibles y no sólo de los realizables.

### **CAPITULO**

 $\mathbf{I}$ 

#### CONCEPTOS FUNDAMENTALES DE LA TEORIA CONSTRUCT

A partir de lo que hemos estudiado acerda del concepto de Algoritmo podemos derivar dos conceptos immortantes: ъ. Calculabilidad y la Decidibilidad. En este capítulo, se definirán estos conceptos estableciendo cierta relación entre ellos.

 $TI.1$ Funciones Calculables.

#### Definición (Calculabilidad).

Una función es Calculable si existe un Algoritmo terminante que proporciona, pera cada valor de arqumento, el valor de 安息 la función.

Son calculables, por ejemplo, las funciones gritméticas  $CX+Y$ ),  $CX+Y$ ),  $X^Y$ , en donde qualesquiera números, naturales  $X = \alpha - Y$ pueden ser tomados como arqumentos de las funciones. Cuando decimos Cde aquí en adelantel que los argumentos son números naturales, debemos darnos cuenta de que en más correcto, en este contexto, decir que los arqumentos. Csi preferimos la notación decimal) son palabras sobre el alfabeto (0, 1,..., 9).  $Stle$ aquellas funciones curos argumentos y valores son paixbras sobre algún alfabete especifico entran  $a1$ dominic de nuestras consideraciones. Esto limita las considerationes a dominics a lo más numerables para los angumentos de las funciónes.

#### Comentarios:

 $M \geq 1$ Cuântas funciones hay de N en  $C\ell$ De acuerdo a la Teoría de conjuntos, un número no numerable  $R_n^{\aleph_0}$ .

Cii) Cuântas de ellas son Calculables ?

Sólo un número numerable : No La causa de ello es que el conjunto de textos de longitud finita (por ejemplo, en idioma español) es numerable. Por lo tanto, sólo hay un numero numerable de Algoritmos.

II.2 Conjuntos y Relaciones Decidibles.

Ahora trataremos con una expresión que a menudo es utilizada en relación a los Algoritmos. Iniciamos con algunos ejemplos :

1. - Es Decidible si un número natural es primo o no.

2. - Es Decidible si un sistema de ecuaciones lineales tiene o no solución.

3. - No es decidible si una fórmula del cálculo de predicados es universalmente válida o no.

Tratando de hallar una estructura común, en estos ejemplos , podemos ver que en cada uno de ellos se menciona a dos conjuntos C K, y K, D que mantienen cierta relación . Así, en C1D K, es el conjunto de los números primos y K, es el conjunto de los números naturales, en (2) K, es el conjunto de los sistemas de ecuaciones lineales que tienen solución y K, es el conjunto de todos los sistemas de ecuaciones lineales , y en (3) K, es al conjunto de las fórmulas del cálculo de predicados que con universalmente válidas y K, ez al conjunto de todas las fórmulas del cálculo de predicados. Obsérvese que K. Siempre es subconjunto de K,.

#### Definición (Decidibilidad).

Sean K, y K, conjuntos de palabras sobre un alfabeto A, y sea  $K_t \subset K_p$ . Se dice que  $K_t$  es Decidible Respecto a K, si existe un Algoritmo terminante mediante el qual, para cada palabra (p c K, se puede saber de un modo efectivo si ésta pertenece o no al K. Tal Algoritmo es llamado Procedimiento de Decisión. Si  $K_i$  es decidible respecto a  $P_{\lambda}$ , entonces se dice que K, es Absolutamente Decidible.

Ahora bien, una relación de no términos se puede pensar como un conjunto de needas. Por lo tanto, el concepto de decidibilidad puede aplicarse también a relaciones.

Cualquier conjunts finite (y en consecuencia cualquier relación finita) es Absolutamenta Dacidible . Un procedimiento de decisión consiste en escribir todos los elementos del conjunto en una lista e in checando, para qualquier m-ada , si ésta aparece o no en la lista.

Proposición : Sea K un conjunto de palabras sobré un alfabeto. A, es decir. K  $\leq$  P<sub>A</sub>. Asignamos a este conjunto una función X<sub>2</sub>, llamada la función carasterística de K. Couyo dominio es el conjunto  $P_A$ ), definida así :

 $X_{\vec{k}}(\rho) = \begin{cases} 0 & \text{si } \rho \in K, \\ 1 & \text{si } \rho \in K. \end{cases}$ 

.<br>1958–1941 casov, K. Am. Absolutumente Decidible (pi y sólo si dia función característica X, es Calculable.

-19

Demostración.

(i) Supongamos que K es absolutamente decidible, entonces podemos determinar, para cada  $\rho \in P_k$ , si  $\rho \in K$  o  $\rho \in K$ . Por lo tanto podemos obtener el valor de la función. X<sub>p</sub>Cp). De esta manera queda establecido el Algoritmo para calcular X.

Cii) Supengames que X, es calculable. Entences calculando el valor de X<sub>V</sub>(p) podemos decidir si  $p \in K$  o perK.

III.3 Invariancia del concepto de Decidibilidad Absoluta bajo la Numeración de Gödel.

Sea 6 la numeración de Gödel de las palabras sobre un alfabeto. A de n elementos. Sea H un conjunto de palabras sobre A. Asignemes a H el conjunto il de los números de Gödel correspondientes a los elementos de H. Entonces (tenemos la siquiente

Proposición : H es Absolutamente Decidible si y sólo si H es Absolutamente Decidible.

Demostración.

(1) Sea H absolutamente decidible. Entonces, dado un número n e N. determinamos si ésto es número de Godel de alguna palabra sobre A. Si este no es el caso, entonces n e B. Si por otro lado n les el número de Gödel de una palabra  $w \in P_A$ , checamos si w pertenece a H . Y por lo tanto podemos decir si  $n \in \mathbb{H}$ .

(11) Sea P absolutamente decidible. Entonces, dada una palabra  $\rho \in P$ , calculamos al número Gigo y checamos si G.g0 pertence a Et. de esta manera podemos determinar si pos H.

#### CAPITULO  $-L$   $L$   $L$   $L$   $L$   $L$   $L$

### EL CONCEPTO DE MAQUINA DE TURING COMO REEMFLAZO MATEMATICO

#### DEL CONCEPTO DE ALGORITMO

Para nuestros fines es conveniente reemplacar el concerto Intuitivo de Algoritmo por un concepto Matemático enacto. A sar ber, por el concepto Matemático de Máquina de Turing. El primero en sugerir la identificación del concepto intuitivamente dado de Algoritmo con un concepto definido con exactitud fue A. Church en 1936.

La llamada Tesis de Church :

Toda Función Intuitivamente Calculable es Turing-Calculable,

es admitida hoy en día por la mayor parte de Lógicos - v Matemáticos.

#### III.1 Maguinas y Algoritmos.

Además del concepto de Máquina de Turing, discutido aquí, hay otras sugerencias como reemplazos del concepto de Algoritmo. Discutiremos otra de estas sugerencias (Función Aritmética Recursival más adelante. Escosimos las Maquinas de Turing, como nuestro punto de partida, puesto que este camino es el más natural v de más fácil acceso.

Quedará claro, una vez definidas, que cualquier Méquina de Algoritmo . La única cuestión es, Turing describe un si cualquier Algoritmo puede ser llevado a cabo por una "Máquina de Turing adecuada. La afirmación de que Todos los Algoritmos se pueden abarcar por Máquinos de Turing se acepta en el mismo sentido que lo es La Tesis de Church, la cual mencionamos en la página anterior.

et de translation elements, rachte ein

Un hecho muy importante, del cual probaremos un caso más adelante, es que los concertos matemáticos enactos sugeridos como reemplazos del concepto de Algoritmo son equivalentes.

Como ya establecimos, en el capítulo 1, un Procedimiento General esta descrito hasta el más mínimo detalle, así que no se necesita imaginación para llevarlo a cabo. Ahora bien, si todo esta determinado en detalle, entonces es posible aplicar el método por medio de una máquina.

Las maquinas pueden tener estructuras muy complicadas. La estructura de las máquinas es algo que pasaremos por alto. De hecho, no nos interesa saber cómo lo hacen sino qué es lo que haden. En particular, nos ocuparemos de un tipo de máquina que es Matemáticamente fácil de tratar. Estas son Las Méguinas de (Turing, de las cuales podemos esperar que todo (Algoritmo) cueda ser ejecutado (después de ciertos ajustes) por una Máquina adecuada de este tipo. En seguida se dezoribe el Método de Turing analizando el comportamiento de un Calculista, un ser humano, que realiza las operaciones de acuerdo a dicho método.

### III.2 Descripción del Método de Turing.

sales and control of the

En esta sección establecemos los requerimientos necesarios para definir el concepto de Maguina de Turins. Para esto, mencionamos primero cuál es el Material utilizado por una Máquina de Turing, en seguida establecemos cuáles son les pasos elementales que se llevan a cabo mediante una Máquina de este tipo y, como parte final. se menciona la importancia de los estados de la Máquina.

El Material Utilizado.

Para fijar ideas. partimos de la suposición de que la tarea de un Calculista es determinar el valor de una tunción para un angumento dado, de acuerdo a las instrucciones dadas, las cuales contienen todos los detalles. El Calculista usa para sus cálculos una o varias hojas. Asumimos que tales hojas estan divididas en cuadros. El calculista nunca escribirá más de un simbolo en un cuadro y sólo considera símbolos pertenecientos a un alfabeto finite  $A = \{a_1, \ldots, a_n\}$ . El argumento se escrite en la hoja. con estos símbolas, en el inicio del Cáladio.

Para algunos algoritmos es conveniente, cin duda, tener disposición una superficie bidimensional para realizar los cáloulos. Pensemos, por ejemplo, en el Algoritto usual para la división de Números Naturalez. Mesmos :

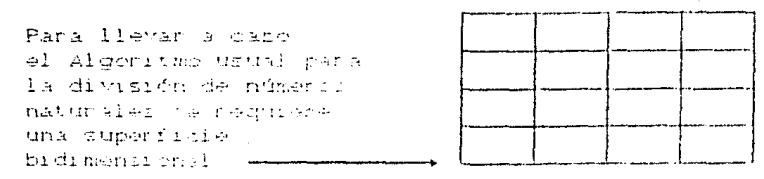

No obstante, la bidimensionalidad de la superficie no es algo indispensable. Las Máquinas de Turing utilizan una CINTA unidimensional que esta dividida en una secuencia lineal de cuadros. En el transcurso de los cálculos, suficientes cuadros estan disponibles en la CINTA C la cual se entiende infinitamente en ambas direcciones D. Así, el aspecto de la cinta en semejante a  $esto:$ 

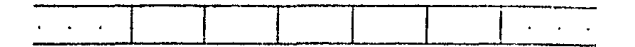

Asumimos que la cinta esta provista con una dirección, en este sentido hablaremos de izquierda y derecha. Los cuadros de la Cinta estan vacíes con excepción de un número finito de ellos. Es conveniente incluir junto a los símbolos  $a_1, \ldots, a_n$ al símbolo vacío como auxiliar. Lo representaremos por  $a_0 = 0$  ×  $\infty$ Así, un cuadro esta vacío si y sólo si uno dellos símbolos ao - 0 \* esta escrito en él.

A la inscripción sobre la cinta se le ilama expresión de  $\text{cinta. Asf.}$  por ejemplo. si  $A = \{a_1, a_2, \ldots, a_d\}$ , son expresiones de cinta :

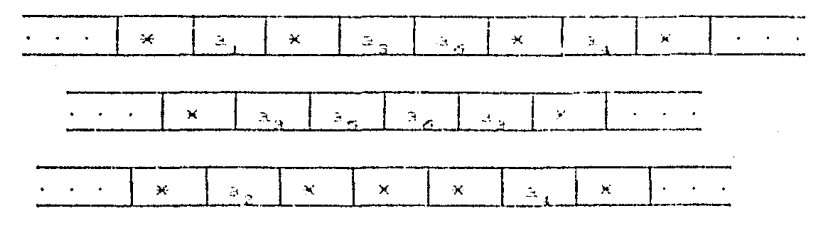

Donde les puntes suspensives representan una secuencia infinita de cuadros vacíos.

Comentario : Al usar el Programa , un cuadro se considerará vacío si no tiene ningún símbolo escrito en él. Esto es por razones prácticas.

#### Los Pasos Elementales.

Fijamos nuestra atención en el proceso de oálogio según el método de Turing. Los cálculos se realizan de aduerdo a un conjunto de instrucciones fínito. Intentaremos llevar a cabo tales instrucciones en forma ESTANDARIZADA, La primaro de todo es aclarar que cualquier cálculo lo podemos pensar como un proceso que puede ser dividido en pasos que illamaremos. ELEMENTA-LES.

Comentario: Tales pasos elementales podrían consistir. por ejemplo, en escribir una letra en un cierto cuadro vacío. La escritura en realidad es un proceso continuo. Sin embargo, debido a que procuraremos dividir todo proceso de cálculo en pasos elementales. es justificado para nosotros hablar de procesos discretos.

Un paso del cálculo nos lleva de una configuración a otra, la cual pasa a ser la base para el prómimo paso. El proceso sólo se detiene cuando una cierta configuración es alcanzada.

Qué puede suceder en un Pasc Elemental del Cálcuro ?

En primer lugar, existe la posibilidad de que la expresión de cinta sea cambiada. En consecuencia, uno de los Pasos Elementales será aquel en el que un símbolo arbitrario a, que esté escrito en un cuadro, se cambio por un símbolo  $\mathbb{R}_L$  $C_i, k = 0, 1, \ldots, n$ ). En particular, k puede ser isual a j , en suyo caso la letra (a, no varía. De modo que cualquier cambio de una expresión de cinta consistirá en un cambio en un número finito de cuadros,y puede así ser dividido en pasos elementales de este tipo.

Es necesario mencionar que en cada instante el calculista pone especial atención a un ciento cuadro de la cinta. Llamamos a éste  $\sim$ CUADRO EN INSPECCION <sup>1</sup>. En general es necesario cambiar el cuadro en inspección en el transcurso del cálculo. El cambio de un cuadro en inspección a otro, que esta situado a una cierta distancia de él. podemos llevarlo a cabo a través de otro tipo de pasos elementales. Les cuales consisten en rambiar of cuadre en inspección por el cuadro que esta situado inmediatamente a su derecha o a su izquienda. El último de los patos elementales es aquél que sinve para detener el proceso una vez que una cienta configuración se ha alcantado.

En resumen, los Pasos Elementales son :

- La impresión de un símbolo a<sub>n</sub> Ch = 0,..., n) en el cuadro en  $a_{\nu}$ : inspección.
- D. El movimiento, sobre la cinta, un cuadro a la derecha.  $\mathcal{L}$
- $\mathbf{I}$ El movimiento, sobre la cinta, un cuadro a la inquierda.
- $P_1$ : El Detenerse i Parar 3

Mos referiremos a estos pasos usando los respectivos símbolos que se encuentran en el lado izquierdo.

Importancia de los Estados para definir una Máquina de Turinq.

Como acabamos de mencionar, en cada instante del proceso de operación de la máquina se pone especial atención a un ciento cuadro de la cinta. Ahora bien, en este cuadro en inspección esta impreso un símbolo perteneciente al conjunto (a,,a,...,a,} y para poder determinar cufil será el paso que llavaremos à sabo en un determinado instante necesitamos la ayuda de lo que llamaremos ESTADOS.

C10 En el programa, al cuadro en inspección lo llamaremos VENTANA.

Para entender esto vamos a suponer, por ejemplo, que queremos construir una Máquina de Turing cuyo trabajo al conerla en operación, sobre cualquior quadro de cualquier expresión de cinta, sea moverse un cuadro a la Derecha y Detenerse. Entontes lo que debe suceder es que al poner en morcha el proceso de operación de la máquina sobre cualquier suadro de la cinta, estando en este cuadro cualquiera de los símbolos agragososa, e la instrucción será - D - ; y una vez recorrida la máquina un cuadro a la derecha, sin importar qué símbolo se enquentre escrito en el nuevo cuadro. La instrucción merá - P. Por lo cual. en este caso, necesitamos un primer estado, que servirá para indicar cuando se debe llevar a cabo el paso elemental. D. y un segundo estado, que servirá para indicar tuándo se debe aplicar el paso elemental P.

Comentario : Algo semejante ocurre con un Calculista humano. Por ejemplo, ante la pareja de cifras (3,5) el calculista procede de un modo al sumartos y de un modo distinte si de multiplicarles se trata. Pedemes decir. que en cada caso (guarda) un l'estado' distinto.

Como veremos, nos podemos auxiliar de una tabla para describir el comportamiento de una Máquina de Turing. En el ejemplo que hemos mencionado la tabla esta formada según se muestra en la página siguiente :

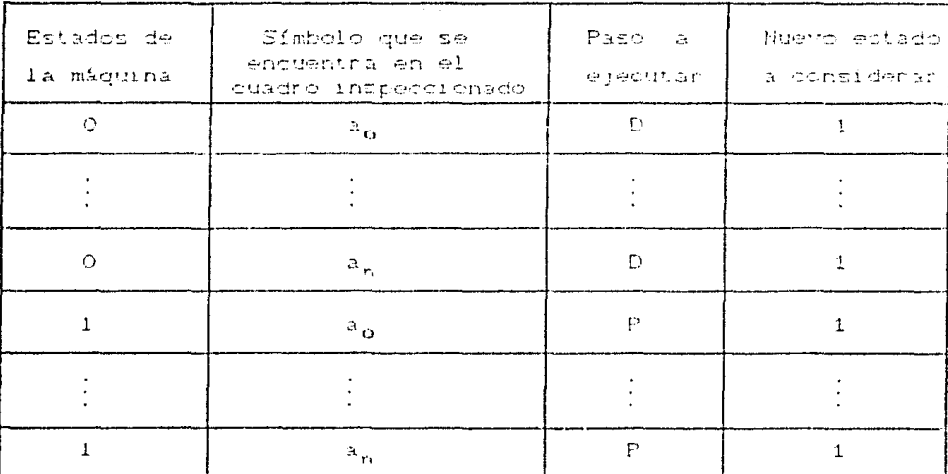

Más adelante demostraremos que los estados se pueden enumerar por cualesquiera Múmeros Naturales. En este ojemplo enumerantes los estados con 0 y 1. Tomando en consideración que al poner en marcha el proceso de operación de la máquina ésta se encuentre en el estado cero, la tabla anterior describe a una máquina que se mueve un cuadro a la derecha y ahí se detiene.

En realidad, la tabla es una forma sintética de describir el comportamiento de la Máquina. En otras palabras, la tabla es la escritura de un Algeritmo.

⊃ุจ
#### CAPITULO  $\overline{1}$

#### MAQUINAS DE TURING

En la definición de Máquina de Turing hablaremos de una matriz que consta de cuatro columnas. Por considuiente, cada rengión de la matriz consta de un cuarteto de símbolos. El primero de éstos representa al estado Cde la máquina) que debemos consultar para continuar el proceso; el segundo representa al símbolo escrito en el cuadro en inspección (en un determinado instante); el tercero es el paso elemental ( o ACTO ) a realizar (en ese mismo instante) y el cuarto símbolo representa el nuevo estado al que pasalla máquina. De esta manera, estamos ospacitados para dar la definición de Miquina de Turing.

Sea  $A = \{a_1, \ldots, a_n\}$ , con  $n \ge 1$ , un alfabeto dado. Sea  $V = \{a_n\}$ , donde a<sub>n</sub> representa al símbolo vacío. Sea S = { I, D, P } el conjunto de los pasos elementales [I,D,P. Finalmente, sea  $E_m = \{ 0, 1, ..., m-1 \} \subset \mathbb{N}$ , con  $m \ge 1$ , un segmento inicial del conjunto | N de | Números Naturales. A los elementos de  $E_{\rm{sc}}$  $105$ llamaremos ESTADOS de la máquina.

IV.1 Definición.

#### Definición (de Máquina de Turing).

- Una Máquina de Turing. Mi sobre : A les una matriz Ctabla) de orden mCn+1D x 4. definida de la forma siguiente:

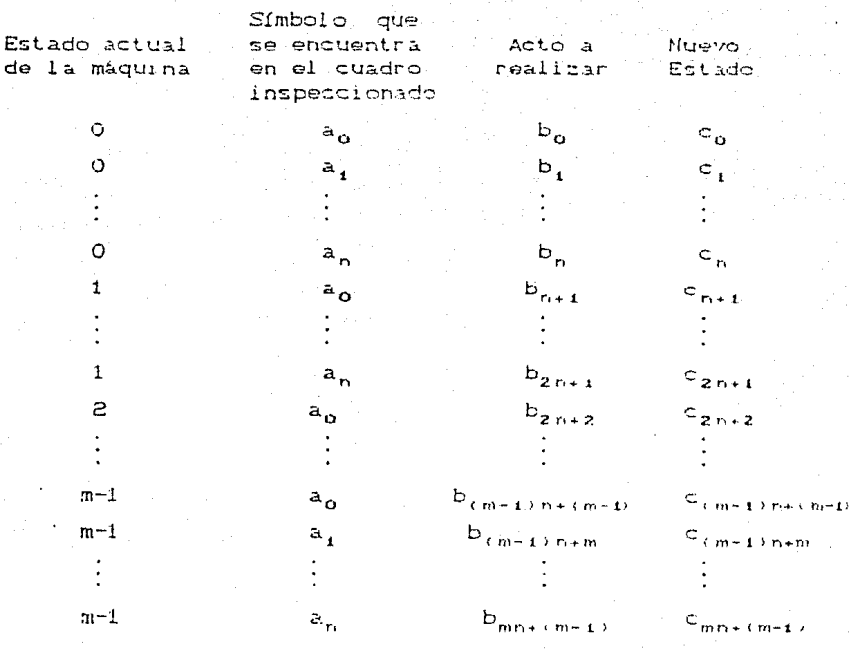

Donde b<sub>r</sub>  $\in$  A U V U S  $y = c_1 \in E_m$  para-cada i tal eup.  $0 \le i \le mn + Cm-1$ .

" Es claro que podemos identificar una Máquina de Turing por su tabla, ya que para cada pareja ja, Ccon je E<sub>n</sub> y a, e A U VD existe exactamente una línea en M que empreza con ja, Además. dado un estado (j) y el símbolo a, existente en ol cuadro en inspección, quedan determinados (por la tabla) el acto y el nuevo estado al que hay que referirse para continuar con el proceso hasta hallar un acto de parada.

Cero es llamado el estado inicial de M. También denotaremos por C<sub>m</sub>. C<sub>m</sub> es el primer estado al estado inicial-de  $M$ mencionado en la tabla que define a M. Vamos a considerar que al poner en marcha el proceso de operación de la máquina. ésta siempre se encuentra en el estado. C. Además, es importante mencionar que los estados de una máquina pueden estar numerados (seqún se verá más adelante) por cualesquiera números naturales. distintos entre sí, sin que el proceso de operación de la máquina sufra alteración alcuna.

En el programa vamos a considerar sólo máquinas cuyos estados estén numerados por 0,1,2,..., etc. Siendo CEEO ol estado inicial, lo cual (como veremos) no constituye una limitación.

Si una línea de la tabla que define a M empleza con ja,P. entonces j es llamado un estado terminal.

#### Ejemplos:

1.- El ejemplo que mencionames, construir una Máquina de Turing cuyo trabajo al ponenla en operación sobre cualquier cuadro de cualquier expresión de cinta sea moverse un cuadro a la derecha y detenerse, queda descrito por la siguiente tabla:

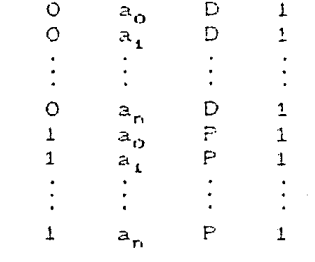

a esta máquina la llamaremos - 0.

2. - De manera análoga podemos definir la máquina Izquierda C. I.D. usando la siguiente tabla

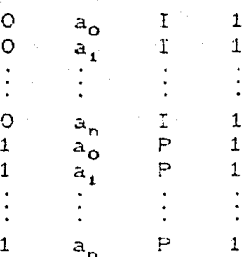

La máquina izquierda colocada sobre cualquier cuadro de cualquier expresión de cinta retrocede un quadro hacia  $1<sub>a</sub>$ izquierda y se detiene. La expresión de cinta no es alterada al aplicar las máquinas (I) o (D).

Comentario: Nótese que una vez que aparese la instrucción de parada. P. Cen algún renclón de la matríz) es irrelevanto el ostado que se pone a la derecha de P en ese renglón. Sin emborgo, debemos rellenar la tabla de alguna manera para satistacer la definición.

-3. - La máquina i a, Cj=0,..,,n) está descrita por la siguiente tabla

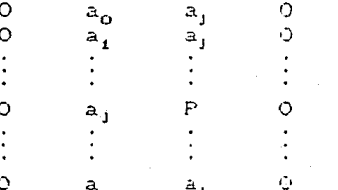

esta máquina colocada sobre cualquier cuadro de cualquier expresión de cinta imprime el símbolo a, y se detiene.

. De esta forma hemos definido las máquinas elementales D.I. a, Coon j=0.1.....np. a partir de las cuales construiremos máquinas más complicadas.

4.- Las máquinas de los ejemplos que a continuación se consideran son máquinas sobre el alfabeto unitario ({ / }. Se conviene en representar al símbolo vacío mediante el símbolo x . Se trata, así, de máquinas sobre Números Maturales. **Hictose**  $1a$ correspondencia: 0 = / , 1 = // , 2 = /// , ... etc. Examinaremos cómo trabajan estas máquinas en casos especiales.

 $\epsilon$ i

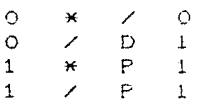

Si la máquina M , definida por esta tabla, es aplicada en el primer cuadro en blanco a la derecha del último trazo de una secuencia de trazos que han sido escritos sobre la cinta (previamente vacia), entonose. Ma adhiero un trazo a la secuencia y se detiene a la derecha de este último trazo. De este modo, M calcula a la función sucesor.

Nota: Es importante observar Cen este ejemplo) que los primeros tres rengiones de la tabla son esenciales; no siendo así el cuarto renglón, el cual se escribe sólo para satisfacer la definición de la máquina M.

 $Ciz$ 

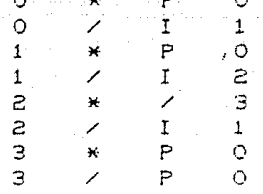

 $\mathbf{r}$ 

Si la máquina M , definida por esta tabla, os aplicada sobre el último trazo de una palabra (p. Cque ha sido escrita sobre la cinta previamente vacíal entonces. Mi deja de operar después de un número finito de pasos sobre el símbolo (\*) o sobre (/) según sea que por represente a un número natural par o a un número natural impar respectivamente.

is a transfer

Nota: Como el lector habrá observado. la tabla describe un algoritmo que un calculista humano puede ejecutar. Basta para elle seguir les precedimientes que en el rengión se indican, de acuerdo al estado y el símbolo que haya en la .<br>Ventana, Esto significa, entre otras cosas, que  $\mathfrak{u}$ n calculista humano es una Máquina de Turing.

Como se puede apreciar, "toda máquina de Turing opera en forma" discreta. Para cambiar de un momento activo al que le sigue la máquina efectúa un ACTO consistente en tres operaciones:

### PRIMERA OPERACION

- (i) Condición de ventana : Blanco. Imprime alguno de los símbolos a.....a., o deja el cuadro en la condición en que se encuentra.
- (ii) Condición de ventana: Hay un simbolo impreso. Borra el símbolo impreso e imprime alguno de los símbolos a.....a., o borra el símbolo impreso y deja el cuadro en blance, o deja el cuadro en la condición en que se encuentra.

#### **SEGUNDA OFFRACION**

- ' CiD Mueve la crentana de modo que el quadro en inspección en el siguiente momento sea el que se encuentra inmediatamente a la derecha (izquierda) del actual cuadro en inspección.
- Cii) Deja la ventana donde está, es decir permaneco en el mismo cuadro en inspección.

# **TERCERA OPERACION**

- (i) Cambia a otro estado.
- Cii) Permanece en el mismo estado.

Comentario: En las siguientes secciones vamos a considerar funciones B, definidas para todo número entero - x, tales que  $B(x) \in \{a_0, a_1, \ldots, a_n\}$ . En ellas los argumentos x representan los números de los cuadros de la cinta (sobre la cual se reralizarán los cáloulos). La cinta esta acomodada en un sentido tal que el cuadro con el número, n Ctambién llamado quadro n) esta inmediatamente a la inquierda del cuadro n+1. Aceptamos que el

cuadro n tiene al símbolo 8(n) escrito en él. Un cuadro que tenga al símbolo a o \* es llamado vacío. Así, podemos considerar la función. Bi como una expresión de sinta. Abora bien, vamos a considerar sólo funciones tales que  $B(z) = a_{\alpha}$ para casi todas las x. Es decir, asuminos que sólo un número finito de cuadros tienen algún símbolo Cdistinto de aj escrito en ellos. Por ejemplo:

an was communicated and communicated and

أناسي اساسا والأساء ستدعاهم

الوالي والمتحدث والتناولين

Si  $A = {a_1, a_2, a_3, a_4};$  sea  $B(-3) = a_2, B(-1) = a_1,$  $BCO2 = a<sub>9</sub>$ ,  $BC22 = a<sub>9</sub>$ ,  $B(32) = a<sub>1</sub>$ , y

 $BCx0 = x$  para toda  $x \in \mathbb{Z}$  tal que  $x \neq -3, -1, 0, 2, 3$ . De modo que el aspecto de la cinta es

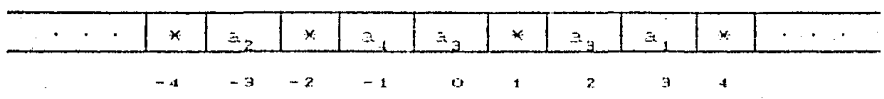

IV.2 Configuraciones.

Por una configuración K de una máquina de Turing M entenderemos cualquier tercia ordenada (A,B,C) donde A es un cuadro Cdado por su número), i Billes una expresión de cinta Ces decir, una función) y C es un estado de M.

Una configuración  $K = \{A, B, C\}$  es llamada inicial si  $C = C_{\alpha}$ . Cualquier configuración K = CA, B, CD corresponde, en forma univoca, a la línea de la tabla de M que empieza con CBCAD. A ésta le llamamos la línea de la configuración K.

Una configuración K = CA, B, C) es llamada terminal si la línea de la configuración (il empleza con CBCADP.

Зб

Sea  $K = CA, B, C$  una configuración no terminal. Sea CBCADEC la línea de la configuración K (de modo que b. # P). Podemos asociar (sin ambigüedad) con K una confeguración consecutiva  $F(K) = (A', B', C')$ , en la cual tenemos que

$$
A' = \begin{cases} A & , \text{si } b \neq 0 \text{ y } b \neq 1 \\ A+1 & , \text{si } b = 0 \\ A-1 & , \text{si } b = 1 \end{cases}
$$

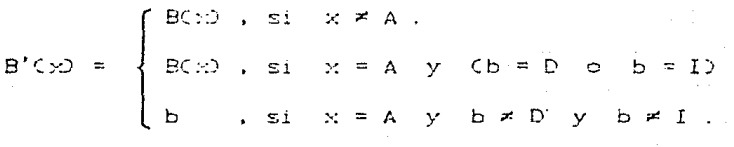

Ahora bien, si tenemos una máquina | M, un número | A | y una función B, entonces una cierta configuración inicial K<sub>o</sub>=CA.B.C<sub>o</sub>> la caracterizamos diciendo que aplicamos M sobre el cuadro A siendo la expresión de cinta. B. Si Ko no es una configuración terminal, entonces existe para. Ko una única configuración consecutiva  $K_i = F(K_{ij})$ . En cuyo caso decimos que  $M$  cambia en el primer paso de  $K_{\mathbf{O}}$  a  $K_{\mathbf{I}}$ . Si  $K_{\mathbf{I}}$  no es una configuración terminal, entonces existe una única  $K_2 = F(K_1)$ , y decimos que M cambia en el segundo paso de  $K_{\mathbf{r}}$  a  $K_{\mathbf{z}}$ , etc. Ahora bien, tenemos dos casos. Minguna de las configuraciones  $E_0, E_1, E_2, \ldots$  es una configuración terminal Cy entonces. El esta definida para cada in y M nunca deja de operar) o existe una ini talique. K<sub>o</sub> es una configuración terminal. En este último caso K<sub>nit</sub> no esta

definida y decimos que M deja de operar después do n pasos Cpuede ser que n = 0), más aún, si  $K_n = CA_n, B_n, C_n$  decimos que M deja de operar estando sobre el cuadro  $A_n$  y siendo. B<sub>n</sub> la expresión de cinta. La última éxpresión de cinta B, y el último cuadro en inspección. A<sub>n</sub> determinan la letra 8<sub>0</sub>02,0 que está escrita en A<sub>n</sub> al final del próceso.

### IV.3 Equivalencia de Máquinas de Turing.

Decimos que una Máquina de Turing M, es EQUIVALENTE alluna máquina de Turing. M<sub>2</sub> si emiste una función (p. Cuno a uno) de los estados de M, a los estados de M, tal que

1) Cada línea cabo' de M, se transfiere en la línea  $\varphi$ Colab $\varphi$ Co<sup>'</sup>) de M<sub>2</sub>; y

2)  $\varphi(c_{m1}) = c_{m2}$ , { donde  $c_{m1}$  es el estado inicial de M<sub>1</sub> y  $c_{m2}$  es el estado inicial de  $M_2$  }.

Dada qualquier máquina. M. podemos siempre hallar una máquina equivalente M, en la cual los estados estén numerados per 0.1. 2...., etc. y en la cual (EFC) sea el estado inicial. Y viceversa, dada una máquina. M, cuyos estados estén numerados por 0.1, 2, ... etc. podemos siempre hallar un máquino de Turing equivalente a M, cuyos estados estén numerados con números naturales cualesquiera distintos entre sí. Esto es muy conveniente en relación a la combinación de máquinas que veremos más adelante.

Ahora bien, supengamos que la máquina de Turing M, Caplicada sobre el cuadro. A siendo la empresión de cinta. B) producirá la sucesión de configuraciones  $(A_n, B_n)$ :  $C_n$ ). Si además supenemos que M, es equivalente a M, en virtud del mapec p de los estados de M, a los estados de M,, entonces podemos observar

- 38

que la sucesión de configuraciones de M, Cal ser aplicada sobre el mismo cuadro - A y la misma expresión de cinta  $B$  es (A, B, Cro, p(C,)). De modo que máquinas de l'urirs equivalentes producen la misma sucesión (A, B, CiO) al ser aplicadas sobre el mismo cuadro A y la misma expresión de cinta. B.

the methods in the contract of the second section of the contract of the section of the

# IV.4 Definición precisa de los conceptos constructivos por medio de Máquinas de Turing.

En esta parte damos las definiciones exáctas de los conceptos de Calculabilidad y Decidibilidad. Llemando a estos conceptos, de manera más precisa, Turing-Calculabilidad y Turing-Secidibilidad.

Además nos convenceremos de que estos conceptos exictos son reemplatos naturales de los conceptos intuitivos descritos en la sección II.1 Casumiendo la correspondencia entre Máquinas de Turing y Algoritmosl.

En las consideraciones siguientes tomamos como fijo el Alfabeto A = {a,..., a,}. Sólo consideramos palabris no vacías sobre este alfabeto, lo qual no reprezenta una limitación (según se estableció en la sección [1.3].

# Turing-Calculabilidad.

Primero se establece la definición en el caso especial de funciones singulares (es decir, funciones de un arqumento).

Sea f una función singular que esta definida para todas las palabras de A y cuyos valores son palabras de A. Decimos que f es Turing-Calculable si existe una miquina de Turing M sobre A tal que si escribimos una palabra arbitantia p Cochre Al en la cinta vacía y si aplicamos. Mi sobre un louadro arbitrario de la cinta, entonces. Mi deja de operar Cdespués de un número finito de pasos) tras haber calculado el valor  $f(\varphi)$ de la función. Es decir, sobre el primer cuadro en blanco a la derecha  $de$   $f(\varphi)$ .

Ahora bien, si f(p.,...,p.) es una función de k argumentos, los quales al igual que los valores de la función son palabras sobre A, entonces decimos que fi es Furine-Calculable si existe una máquina de Turing M sobre A tal que si escribimos (sobre la cinta vacía) ki angumentos arbitrarios p.,...p., en este orden y dejando un quadro vacío entre las palabras Ces decir, p, \* p, ... \* p, D, y si aplicamos M sobre un cuadro arbitrario de la cinta, entonces. M. deja de operar Cdespués de un número finito de pasos) tras haber calculado el valor f(p....p.) de la función. Es decir, sobre el primer cuadro en blanco a la derecha de f(p....,p.).

Comentario: Se puede pencar que la clase de las Funciones Turing-Calculables definidas de este modo es más pequeña que aquella en la cual la máquina Crequerida para llevar a cabo el cálculo) se aplica sobre un cuadro particular Cpara nuestros fines, sobre el primor suadro vacio a la derecha de los argumentos). Este no es el caso según se demuestra en el Teorema 1 del Apéndice B.

Es admisible, por razones sistemáticas, hablar también de funciones de cero argumentos. El valor de una función de dos argumentos se puede determinar si damos ambos arqumentos. El valor de una función de un argumento, se puede determinar of damos dicho argumento. De modo similar, el valor de una función de loero argumentos se puede determinar si no tenemos argumento alguno. Por lo que, una función de cero argumentos tiene sólo un valor. Este puede ser una palabra arbitraria (p. Vamos a denotar a la función de cero argumentos cuyo valor es po por  $\mathbb{C}^{\mathbb{R}}_n$ .

Ahora bien, una función de dero argumentos es furing-Galculablé si existe una máquina de Turing que al aplicarla sobre la cinta vacía deja de operar, después de un número finito de pasos, tras haber calculado el valor de la función. Es decir, sobre el primer cuadro en blanco a la derecha de dicho valer. Es ciaro que cualquier función de cero argumentos es Turing-Calculacie. Fuesto que para calcular e ca sólo necesitamos tomar una maquina de Turing que escriba la palabra  $\rho$  sobre la cinta e inmediatamente deje de operar.

n dan melajar adalah dialah melanjukan antara meneripakan ke

## Turing-Decidibilidad.

ages may encorridor. This show conditions and

Sea.  $P_0$  un conjunto de palabras sobre. Al Decimos que  $P_n$  es Turing-Decidible si existe una máquina de Turing M sobre A y dos símbolos distintos a, a, e A U (a,) tales que si escribimos una palabra arbitraria (p Cp e P ) sobre la cinta vacía y aplicames. M sobre un cuadro arbitrario de la cinta, entonces. M se detiene después de un número finito de pasos sobre a, o a, según sea que p e Po o p e Po respectivamente. En tal caso, se dice que M deside a P, con la ayuda de la prila,.

Sean  $P_1$  y  $P_2$  conjuntos de palabras sobre A, tales que  $P_2 \subset P_1$ . Decimos que  $P_2$  es Turing-Decidible con respecto a  $P_4$ si existe una miquina de Turing. M. sobre A. y dos símbolos distintos  $a_i$ ,  $a_i \in A \cup \{a_0\}$  tales que si escribimos una palabra arbitraria  $\rho \leq \rho \in P_i$ ) sobre la cinta vacía y aplicamos M sobre un cuadro arbitrario de la cinta, entonces. M. se detiene después de un número finito de pasos sobre a, o a, según sea que  $\rho \in \mathbb{P}_2$  o  $\rho \in \mathbb{P}_2$  respectivamente. En tal caso, se dice que M decide a M, con respecto a M, con la ayuda de la,  $y = a_1$ .

Tanto en el caso de Decidibilidad "Absoluta" como an el de-Decidibilidad "con respecto a". los símbolos particulares a y ap son irrelevantes. A continuación probamos este hecho para el caso de Decidibilidad Absoluta.

Demostraremos que: si M decide a  $P_0$  con la ayuda de a<sub>i</sub>y a, entonces si a, y a, e A U (a,) eniste una máquina м. sobre A que decide a  $P_0$  con la syuda de  $a_k$  y  $a_l$ .

Tómese la tabla de Many añadase un nuevo estado, R. Ahora bien, cada línea de M con la forma ea,Pe' se cambia por eaja,R, y cada linea de M con la forma ea,Pe' de cembia por ea<sub>lai</sub>R. Finalmente añádanse 1 n+1 1 ineas de la forma – Ro, PR Coon 0 S h S n). Así, cada vez que M se detiene sobre a o al nueva máquina (M' se detiene sobre aj nuestra  $\bullet$  $a_1$ respectivamente.

Definición. Se dice que una Propiedad Co Predicado) de palabras es Turing-Dacidible si el conjunto de palabras con esta propiedad es Turing-Decidible.

Definimos la Turing-decidibilidad de Reliciones (ntarias Cn22) de un modo similar. Es decir, una relación - n-aria ChR2D es Turing-decidible si el conjunto del nesdas que están en la relación es Turing-decidible.

#### IV.5 Combinación de Máquinas de Turing.

Debido a que en ocasiones se difículta interpretar el funcionamiento de una máquina representada por una tabia larga, es recomendable la introducción de operaciones para ayudarnos, de manera que podamos combinar tablas simples en otras más complicadas. El objeto de esta sección es extablecer que cualquier máquina de Turing sobre un alfabeto  $\{a_1, \ldots, a_n\}$  se puede construir a partir de las máquinas elementales D. I. a, Coon  $0 \le j \le n$ ) introducidas en la sección (IV.1). El modo que se empleará para combinantas es análogo al que de utiliza para construir les (diagramas de flujo) utilizados en la programación de computadoras electrónicas.

# Diagramas.

Considérense r máquinas que numeramos  $M_1, \ldots, M_n$  . Todas ellas sobre un alfabeto fijo (a, ..., a,). Un Diagrama es una Digréfice finita cuyos vértices se han numerado con los r númenos (pudiendo haber repeticiones, es decir más de la livertices) de modo que:

- 1) Al menos un vértice corresponde a M (1 2 1 2 r).
- 2) Uno de los vértices es mandado como vértice inicial Cencerrándolo en un círculo).
- 30 Cada arista de la Digráfica esta marcada conjun inúmero ∴ i s con  $0 \le j \le n$ .
- 4) De cada véntice sale a lo más una arista marcada con el  $sfmbolo$  j, con  $0 \leq j \leq n$ .

Harémos uso de las siguientes abreviaturas:

$$
M \xrightarrow{\sigma} T
$$
 en vez de  $M \xrightarrow{\sigma} T$ .  
\n
$$
M \xrightarrow{\sigma} T
$$
 en vez de  $M \xrightarrow{\sigma} T$  caivo la aristac  
\n
$$
M^2
$$
 en vez de  $M \xrightarrow{\sigma} M$ .  
\n
$$
M^T
$$
 en vez de  $M^{r-1} \xrightarrow{\sigma} M$ .  
\n
$$
M^T
$$
 en vez de  $M^{r-1} \xrightarrow{\sigma} M$ .  
\n
$$
M^T
$$
 en vez de  $M \xrightarrow{\sigma} T$ .

43.

 $M^O$ entenderemos la máquina que esta dada por la Por  $\circ$  $M_{\rm{ex}}$ siguiente tabla:

> $a_{\rm o}$  $\circ$  $\bigcirc$  $\circ$  $a_{1}$  $\mathsf{P}$  $\Omega$  $\Omega$  $P$  $\ddot{a}$

Es decir, el único acto de operación de esta mádulha es dete $s$ erse<sup> $1$ </sup>.

Comentario: Si a un vértice no llegan aristas entincias ese vértice es el thicial. En tal caso se cmite el círculo. Si el vértico inicial no se marca, co considera tál el que se encuentra en el extremo supertor inquierdo del diagrama.

Ejemplo:

 $Si$   $n = 2$ , entences

la digráfica

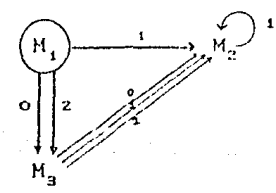

abrevia se

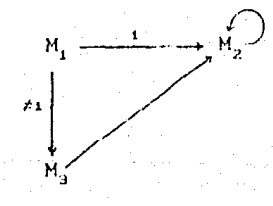

(1) En el PROGRAMA a esta Máquina la llamamos. MO.

 $4.4$ 

Definición de la máquina de Turing Mesepresentada por una digráfica D.

Obtenemos una tabla para M della siguiente manera:

1.- Se toma una tabla para cada máquina representada en el diagrama. Cuando una máquina aperece más de una vez en el diagrama se toma una tabla diferente, por cada pourrencia. Para ello se conviene en lo siguiente : no hay dos tablas secarados que contengan estados truales. Es importante mencionar que según la definición de Máquina de Turing los estados han de numerarse desde O hasta M-1, Sin embardo, si aparece una máquina variac veces, por cada courrencia de ésta se escribirá la tabla de una máquina equivalente a ella de modo que no existan dos tablas separadas que contengan un mismo estado.

2. - Con las tablas singulares se forma una tabla N colocándolas una tras otra en cualquier orden. La única excepción es que la tabla de la máquina que esta asociada con el vértico inicial se coloca en primer término

3. - Si en el diagrama aparece la combinación de símbolos  $M_1 \xrightarrow{k} M_1$ , entonces cada línea de la forma  $\varphi_{ik}$ Pe' de la tabla de M, se transforma en la línea eagage<sub>mi</sub>, donde e<sub>mi</sub> denota al estado inicial de la máquina M.

Llevando a cabo el paso (9) la tabla. No se transforma en una tabla M para la máquina representada por D. La idea es la siguiente: si echamos a andar | M. siendo la expresión de cinta BC:O y el cuadro en inspección A, entonces м ejecuta primero

los mismos pasos de la máquina. M' Cla qual denota à la máquina inicial) hasta que M' dejà de operar sobre una cierta configuración (A, B, C,). En este cáso la línea de la forma

 $ea.Pe'$ 

#### $(i)$

es decisiva para M'. Es posible que M' no esté conectada con alguna otra máguina, entonces la línea (i) no es alterada y M también deja de oporar. Sin embargo, si aparece la conexión  $M' \xrightarrow{k} M'$  entonces. Mi ejecuta ia línea eagagego en vez do la línea. Ci). Ez decir, cada vez que M'se va a detener Cestando en la ventana el címbolo (a) en la máquina correspondiente al diagrama se pasa a operar la tabla correspondiente a M'', teniendo en la ventena el símbolo ap. En este caso. La expresión de cinta y el cuadro inspeccionado no se alteran, sólo el estado inicial de "M'' es puesto en acrión. En otras palabres,  $A_{n+1} = A_n$ ,  $B_{n+1} = B_n$  y  $C_{n+1} = C_{n+1}$ .

Cabe decir que la máquina M efectúa, en orden sulembro, el trabajo de las máquinas [M', M'', ..., en una secuencia datermanada por el Diagrama junto con la espresión de cinta original y el cuadro inspeccionado al accionar la máquina.

#### Ejemplo:

En la sección anterior introducibos las funciones  $C_{0}^{k}$  de cero argumentos, las quales tienen el valor constante. K. Podemos, en general, considerar para cualquier in e 0 = una función de n argumentos que tiene el valor constante K CK e MP. Todas estas funciones da son Turing-Calcularies. El calculo puede ser llevado a cabo por la máquina

# $*$  CD/ $2^{k+1}$  D  $*$ .

Usando \* preducimos un cuadro vacío, el qual marca el inicio j<mark>del valor</mark> de la función por calcular. Ahora bien, utando (D $\varphi^{\rm RH}$ escribimos el valor. K de la función  $C_n^k$ . Finalmente al usar D \* determinamos la existencia de un quadro vacío a la derecha del valor de las función.

#### Definición.

Dos máquinas  $M - y - M'$  son Intercambiables  $\pi_1$  para cualquier expresión de cinta. B y cualquier cuadro inicial A sucede que: Si M Cal ser aplicada sobre el cuadro A siendo la expresión de cinta - BD alcanza una configuración terminal CA, B, C), entonces M' Cal ser aplicada sobre el mismó cuadro A siendo la empresión de cinta. B) alcanza una configuración term minal  $(A_r, B_r, C_r)$  con  $A_n = A_r$  y  $B_n = B_r$ , y viceversa.

#### PROPOSICION FUNDAMENTAL :

Para toda máquina de Turing M sobre el alfabeto (a,.....a,) es posible dar efectivamente una compinación de las máquinas elementales D.I.a., a., ...., a. la cual es intercambiable con M.

La demostración es por diagramas. Cada línea de la tabla de M da lugar a un fragmento del diagrama. interviniendo en 41 sólo máquinas elementales, del modo siguiente:

Si la línea el fragmento del diagrama correspondiente de la tabla deberá ser: de M es sale sólo una arista.  $ea_i a_j e'$  : (vértice)  $\stackrel{i}{\longrightarrow} a_j$  ----- correspondiente al renglón de la tabla de M que empleza con e'a, . salen (n+1) aristas : Cvértice)  $\begin{array}{ccc} 1 & \longrightarrow & D & \longrightarrow & \text{correspondsents} & a \\ \hline \end{array}$ ea, De' del estado e'. salen Chill brintae  $\cdot$  (vértice)  $\begin{array}{c} \downarrow \\ \hline \end{array}$  I  $\begin{array}{c} \overbrace{\phantom{135} \text{Corr}}$  correspondances → correspondientes a  $ea, Ie'$ del estado e'.  $ea_i Pe'$  : (vértice)  $\stackrel{L}{\longrightarrow} M^0$ . Siendo el vértice inicial el que representa a  $M^0$ .

Ahora bien, débido a que el número de estados de la máquina. M es finito y el número de letras del alfabeto también es finito. tenemos que el diagrama es finito. Además, si la línea correspondiente a e'a, yà se consideró entonces la arista termina en un vértice ya trazado.

Observación: La máquina ast definida no es la mác réducida que es Intercambiable con M.

## Ejemplo:

Escogemos la tabla de la máquiría de Turing que representa a la función sucesor Cila qual menoronamos en la medarón (IV.1.0). Dicha tabla, a la cual llamaremos SUC, esta definida de la siguiente manera:

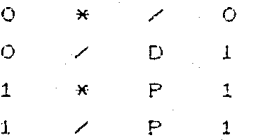

Ahora bien, usando La Proposición Fundamental, es posible dar una combinación de las máquinas elementales que sea (ntercambióble con la máquina que define la tabla anterior. El diagrama correspondiente a dicha combinación es

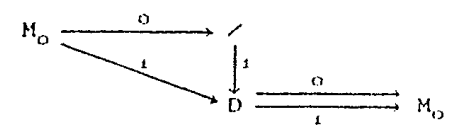

Al describir las tablas de las máquinas usadas en el diagrama. se considera que las tablas de las máquinas /. D y Mo Csegunda aparición) han sido reemplaradas por tablas de máquinas equivolentes de modo que no existan dos tablas con un mismo estado.

De esta manera, las tablas de las máquinas que intervienen en el Diagrama son:

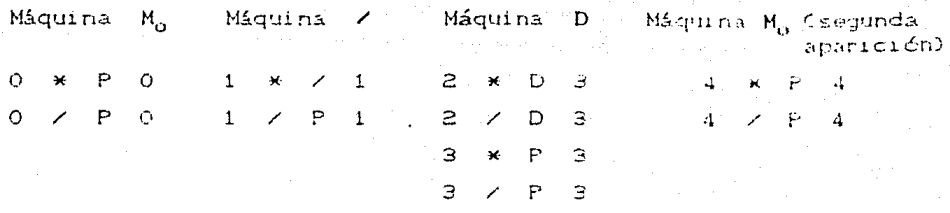

Ahora construimos la tabla  $\overline{M}$  , colocando una tras otra las tablas anteriores<sup>(1)</sup>. Y para terminar, construimos la tabla м haciendo los cambios necesarios a M.

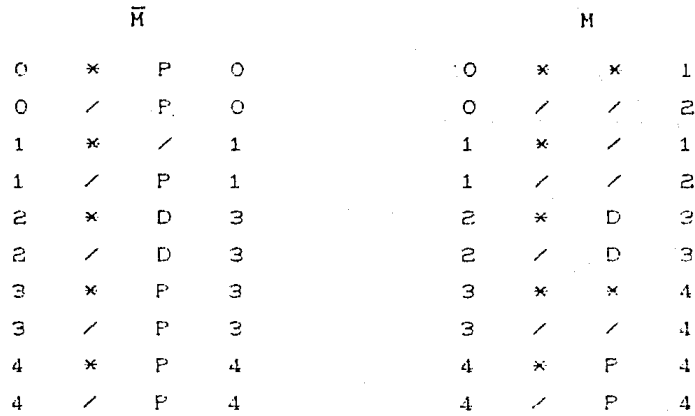

es claro que M es intercambiable con SUC.

(1) recordemes que la única restricción al construir M. basándonos en las tablas de las máquinas que intervienen en el diagrama. es que la tabla asociada al vértice inicial sea colocada en primer término.

4С

IV.6 Maquinas de Turing Especiales.

x

Ahora construiremos, usando los procesos discutidos en la sección anterior, algunas Máquinas de Turing (las cuales necesitaremos más tarde) haciendo uso de las. Máquinas elementales D. I.  $a_{\alpha}$ , ...,  $a_{\alpha}$ introducidat en la sección" IV.1 . Pecurrimos para ello a la sigmente notación:

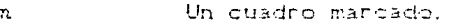

Un cuadro con o sin marca.

Unicuadro vacío.

Secuencia finita de cuadros vacíos. Secuencia infinita hacia la derecha de cuadros en blanco.

Segmento de la cinta sobre el cual se encuentra impresa la palabra p. Op es una palabra no vacías. Succeión de palabras  $\left[\rho_1 \times \rho_2 + \cdots + \rho_n\right]$ Cno vacias) llamada Creción.

Al ilustrar el método de operación de las Máquinas que estudiaremes,

Ci) Caracterizaremos el cuadro inspeccionado subrayándolo, y Cii) La expresión (I) 4 F (significa) la maquina astivar da en la situación inicial. Il se detiene en la situación final F.

Todas las máquinas descritas a continuación Coon excepción posiblemente de S<sub>4</sub>. S e So dejan de operar después de un número finito de pasos.

Al ilustrar la estructura de las siguientes méquinas recordemos que al único acto de operación de la máquink M<sup>0</sup> es detenerse. Todas las máquinas se consideran sobre el Alfabeto  $\mathbf{A} = \{a_1, \ldots, a_n\}.$ 

1. - La máquina Blanco a la derecha B, CLa máquina Blanco a la izquienda B,D se mueve, desde el auadro sobre el cual es activada, un quadro hacia la derecha Cicquierdi). Si este quadro esta vacío, entondes la máquina se detiene. Si, por el contrario, el cuadro esta marcado entonces.  $B_4$  ( $B_1$ ) se mueve sobre todos los cuadros marcados hacia la derecha CizquierdaD hasta encontrar un primer cuadro vacío, sobre el qual deja de operar. En qualquièr caso, la expresión de cinta no se altera.

Métodos de Operación

 $\Rightarrow$ 

 $\sim$   $\rho \times$ 

 $\sim$   $\,$   $\times$ 

 $\star \circ \sim$ 

 $B_{\mu}$ 

 $B_{1}$ 

Estructura

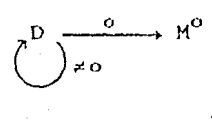

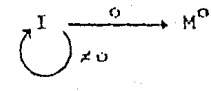

2. La máquina Símbolo a la derecha<sup>1</sup> S<sub>a</sub> CLP máquina Símbolo a la (S,) se mueve, desde el cuadro sobre el cual es izquierda activada, un cuadro hacia la derecha (izquierda). Si este cuadro esta marcado, entonces la máquina se detiene. Si, por el contrario, el cuadro esta vacío entonces [S] (S) se mueve hacia la derecha Cizquierda) hasta encontrar un primer cuadro marcado. sobre el cual deja de operar. La expresión de cinta no es alterada.

Métodos de Operación

Estructura

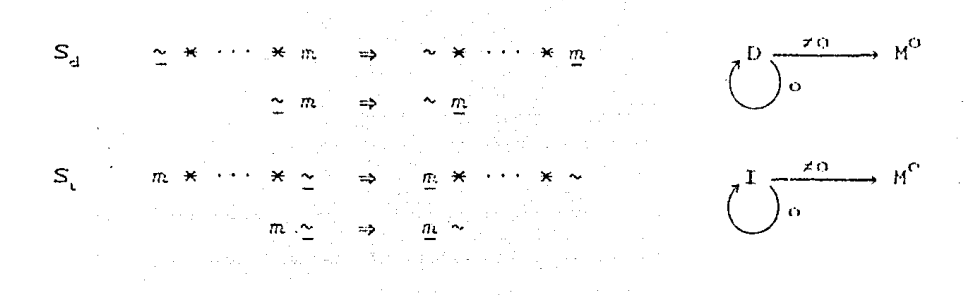

3. - La máquina S realiza la siguiente oporación: Si activimos S sobre un cuadro arbitrario de la cinta, sobre la cual al menos un cuadro esta marcado, entonces. Si dejará de operar Cdespués de un número finito de pasos) sobre un cuadro marcado. La expresión de cinta original coincidirá con la eupresión de cinta terminal (durante los cálculos, sin embargo, la expresión de cinta puede ser alterada).

--El-método de construcción de -S esta basado en las siguientes. observaciones: Si pudieramos asegurar que existe un cuadromarcado a la derecha (izquierda) del cundro inspectionado original, entonces alcanzariames nuestra meta simplemente usando  $S_{d}$  ( $S_{d}$ ). Sin embargo, si existen quadros marcados una menos uno) y no sabemos de qué lado del cuadro inspectionado arrainal está. entonces. Si busca alternativamente Cempezando por la derechal un primer simbolo sobre el cual dejará de operar. El el cuadro inspeccionado original está marcado, ontonces. Si ahí mismo deja de operar.

 $\label{eq:3} \mathcal{A}^{\mathcal{A}}\left(\mathcal{A}^{\mathcal{A}}\right)=\mathcal{A}^{\mathcal{A}}\left(\mathcal{A}^{\mathcal{A}}\right)=\mathcal{A}^{\mathcal{A}}\left(\mathcal{A}^{\mathcal{A}}\right)=\mathcal{A}^{\mathcal{A}}\left(\mathcal{A}^{\mathcal{A}}\right)=\mathcal{A}^{\mathcal{A}}\left(\mathcal{A}^{\mathcal{A}}\right)=\mathcal{A}^{\mathcal{A}}\left(\mathcal{A}^{\mathcal{A}}\right)=\mathcal{A}^{\mathcal{A}}\left(\mathcal{A}^{\mathcal{A$ 

### Método de Operación

{ Véase el párrafo interior }

Estructura

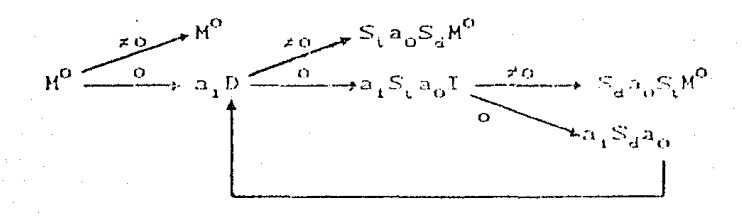

4. La máquina Limite Derecho L. (Limite Izquierdo L.) de una oración realiza la siguiente operación: se mueve desde el cuadro sobre el qual es activada hacia la derecha hasta hallar dos cuadros vacíos consecutivos; dejando de operar cobre el primero de éstos. La expresión de cinta no es alterada.

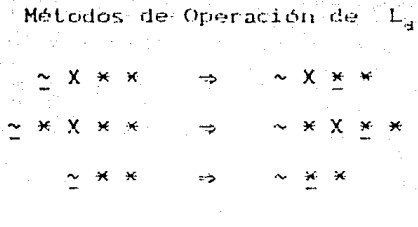

Estructura de L<sub>a</sub>

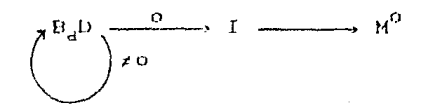

Métodos de Operación de L.

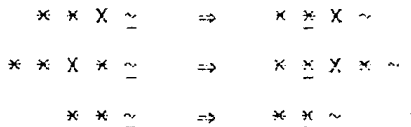

Estructura de L

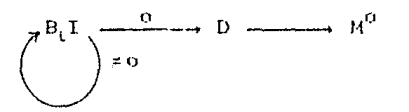

5. - La máquina 1, recorre una palabra: p 4 detra per 10012. Pun cuadro a la izquierda (cuando la ventina rejubicabida) l'husanji a la inquierda de dirha malabra - $\mathcal{D}_{\mathcal{A}}$ 

Método de Operación

 $44.1$ 

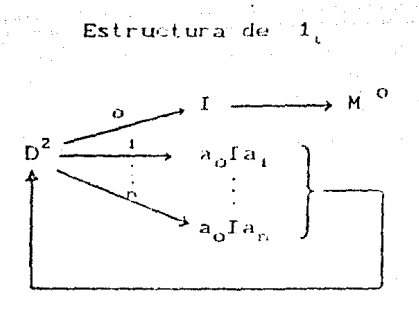

6. - La máquina 1, recorre una palabra p C letha por letra D un cuadro a la derecha cuando la ventana se ubica des cuadros a la derecha de dicha palabra p.

Método de Operación

×

Estructura

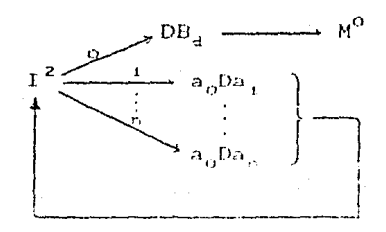

机锅

7. - La máquins "Börrá" y Desplaza "(BODE)" Treslizs la siquiente operación: Dadas dos palabras seguidas C \* s \* d \* p \* el cuadro en inspección el que está a la derecha de [9], al aphicar BODE  $\rho$  es borrada y en su lugar se coloca  $-\frac{1}{2}$ . Después de esto BODE deja de operar quedando sobre el cuadro que está ajla derecha de la palabra q.

Método de Operación

 $\mathbf{x}$   $p$   $\mathbf{x}$   $q$   $\mathbf{x}$ 

Estructura

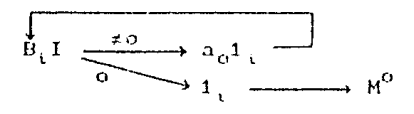

8.4 La máquina BORRAR (Br) realiza la siguiente operación: Elimina de la cinta los cálculos secundarios. Los cuales suponemos que han sido escritos sobre la cinta en forma de una oración X. Es fundamental la existencia de al menos dos cuadroc vacíos antes de X.

Método de Operación

 $\sim \left\langle \mathbb{R} \right\rangle \left\langle \mathbb{R} \right\rangle \left\langle \mathbb{R} \right\rangle \left\langle \mathbb{R} \right\rangle \left\langle \mathbb{R} \right\rangle \left\langle \mathbb{R} \right\rangle \left\langle \mathbb{R} \right\rangle \left\langle \mathbb{R} \right\rangle \left\langle \mathbb{R} \right\rangle \left\langle \mathbb{R} \right\rangle$ 

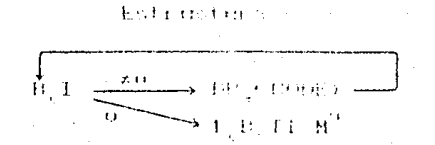

.<br>9.- La máquina (Coloria) realiza la siguiente operación - Vuelve a escribir la última palabra escrita en la cinta.

Método de Operación

 $\Rightarrow$   $*$   $\alpha$   $*$   $\rho$   $*$   $\cdots$ 

Estructura

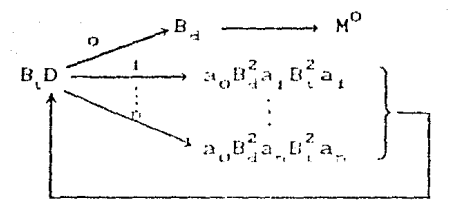

10.- La máquina que denotaremos por C, realiza la siguiente operación: Copia la n-ésima palabra de derecha a izquierda.

Método de Operación

 $* \rho_{n} * \rho_{n+1} \cdots * \rho_{i} * \cdots \Rightarrow * \rho_{n} * \rho_{n+1} \cdots * \rho_{i} * \rho_{n} *$ 

Estructura

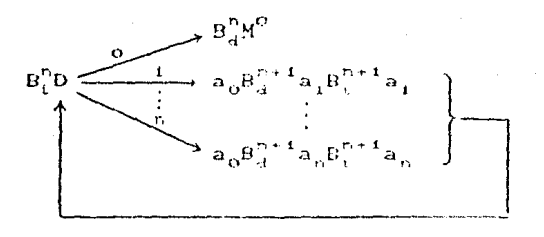

Nota:

. En esta sección - hemos utilizado la máquina <sup>-</sup> M<sup>0</sup> para indicar el momento en que cada máquina deja de operar. Esto se aplica al construir digráficas en el programa. consultar el apéndice C.

# CAPITULO V

### FUNCIONES RECURSIVAS Y PREDICADOS RECURSIVOS

La clase de la Funciones Recursivas surge al hacer del concepto de Funtión Calculable algo más preciso. Ciertas funciones Iniciales (que pueden consideranse como calculables de inmediato) son llamadas FECURSIMAS. Para generar nuevas funciones recursivas, a partin de aquellas previamente alcanzadas, se dispone de tres reglas. Cada una de estas reglas indica un Algoritmo para calcular los valores de la nueva función una vez que se han calculado los valores de las funciones que la definen. Consideramos sólo funcienes cuyos arqumentos y valores son Múmeros Naturales. Es decir, FUNCIONES ARITHETICAS.

V.1 Funciones Iniciales.

a) La Función Sucesor S (N --> ) de grado 1. Cuyo valor. para cada n e M, es Sîn) = n+1.

b) La Función Idéntica I. .: M -- H de grado n. Donde 1 S k S n . La cual asta definida por la equación -

$$
I_{n+k}(\alpha_1,\ldots,\alpha_n) = \alpha_k.
$$

c) La Función Constante O de grado deno . 0 : { 0 } -> { } . Esta función la denotaremos  $I_{\alpha,\alpha}$ .

Comentario: Una función ariumética de grado no es una correspondencia f:  $\mathbb{N}^n \longrightarrow \mathbb{N}$ . Cuando  $n = 0$  el dominio es  $\mathbb{N}^0 = \{0\}$ . En tal case, la función no es otra cora que la elección de un elemento de "Ni con el cual se le identifica. En el caso que aquí se trata. la función es  $0(0) = 0$ .

V.2 Reglas para generar nuevas funciones.

a) Composición -- Si gli es una función de grado miCm21) y además h.....h. son funciones de grado in (n20). entonces la ecüación

 $f(x_1,...,x_n) = g(x_1(x_1,...,x_n)...,x_n(x_1,...,x_n))$ define una función de grado n.

b) Recursión :- Si g es una función de grado: n (n20) y h es una función de grado n+2, entonces el cistema de equaciones

 $f(x_1,...,x_n,0) = g(x_1,...,x_n)$ 

$$
f_{\alpha_1}(\alpha_1,\ldots,\alpha_n,\mathbb{S}(y)) = h_{\alpha_1}(\alpha_1,\ldots,\alpha_n,y,f(\alpha_1,\ldots,\alpha_n))
$$

c) Operador  $\mu$  .- Si g es una función de grado n+1 con la propiedad de que para cada in-ada de números naturales (x, ...,x,) hay un número natural  $\pi$  para el qual  $g(x_1, \ldots, x_n, \pi) = 0$ , entonces la equación (f. Co.,..., e.) =  $\mu$ z( gún........, e) = 0 ) define una función de grado in . En la ecuación anterior la expresión / pr(gix, ..., x, n) denota al menor número natural [n] tal que gús,.....x.  $z$ ,  $z$ ) =0 . A  $\mu$  se le llama Operador Minimal.

V.3 Definición de Funcion Recursiva.

define una función de grado n+1.

Una función aritmética es llamada RECURSIVA si es inicial o si se puede generar a partir de las funciones iniciales aplicando un número finito de veces las reglas de Composición, Recursión  $y$ /o el Operador  $-\mu$ . Si en la construcción de una función no se hace uso del operador  $-\mu$ , entonces se dice que la función es RECURSIVA FRIMITIVA.

#### Comentarios.

1.- Una definición alternativa es la siguiente: La clase de las funciones recursivas es la mínima clase que contiene a las funciones iniciales y es cerrada bajo las operaciones de Composición, Recursión y aplicación del operador  $\mu$  . Si se omita el que la clase sex cerrada bajo el operador ( A ), entonces la clase es la de las funciones recursivas primitivas. 2. - Es claro que Toda Función Fecuratum es Calquiable, y que Toda

Función Recursiva Primitiva es Recursiva. Aunque aquí no lo har remos, se puede democtrar que el recíproco de esta última proposición es falso.

# Ejemplos.

A continuación se escribe una lista de funciones recursivas junto con su definición.

 $1 - SC$   $\otimes$ Cfunción inicial).  $2. - 1_{n+k}(x_1, \ldots, x_n)$ Cfunciones iniciales).  $3 - I_{0.0}$ Cfunción inicial).

4. - La función suma

- $+$  Cx, O) = I (CX)
- +  $Cx, x(y) = f(L_{a, a}Cx, y, +Cx, y)$ .

De aquí en adelante, escribiremos las equaciones que definen cada función en notación ordinaria y sin incurrir en detalles. En particular, omitiremos la escritura de algunas funciones iniciales, algunas compreiciones y algunas recursiones. Por ejemplo, en vez de la escritura utilizada al definir la función suma, simplemente escribiremos

> $x + 0 = x$  $x + Sy = S(x + y)$ .

El lector notará que esto no representa problema alguno.

5. - La función producto

 $x \cdot 0 = 0$  $x \cdot Sy = x \cdot y + x.$ 

6.- Las funciones Constantes.

La función la a es de grado cero. Al componenta con la función sucesor se denera una función de grada cero que corresponde al número (1). Aplicando refteradamente este procedimiento se generan en forma consecutiva los números naturales:

> $C_0^0$  (función inicial)  $\circ$  $\equiv$  $=$   $SCO2$  $\mathbf{1}$  $\mathbf{z}$  $=$   $SCS(0)$  $=$   $SCSCSO322$  $\mathbf{z}$

7. - La función elevar a una potencia

 $x^0 = 1$ 

 $x^{sy} = x^{y} \cdot x$ .

8. - La función factorial

 $0! = 1$  $CSxD! = x! Sx$ .

9. - La función predecesor (pdC:0)

 $\text{pdC} \times D = \begin{cases} 0 & \text{si} & \text{if } 0 \\ x-1 & \text{si} & \text{if } 0 \end{cases}$ 

esta definida en forma recursiva por  $pd(0) = 0$ 

 $pdSx0 = x.$ 

10.- La diferencia positiva de x con y  $(x + y)$ 

$$
x \pm y = \begin{cases} 0 & \text{si} \quad x \in y \\ x - y & \text{si} \quad y \leq x \end{cases}
$$

esta definida en forma recursiva por

 $x = 0 = x$  $x = Sy = pd(x + y)$ . 11. - La diferencia absoluta ( $|x - y|$ ) 

> esta definida en forma recursiva por  $\sqrt{x - y}$  =  $(x \neq y) + cy = x^2$ .

12. - La función signe (sg(x))

 $sgC x = \begin{cases} 0 & \text{si} \quad x = 0 \\ 1 & \text{si} \quad x > 0 \end{cases}$ 

esta definida en forma recursiva por  $sgCO = 0$ ,  $sg(S::0) = 1$ .

13. - La función signo contrario (sgCtO)

 $\overline{\text{sg}}(x) = \begin{cases} 1 & \text{si } x = 0 \\ 0 & \text{si } x > 0 \end{cases}$ 

esta definida en forma recursiva por

$$
\overline{sq}(0) = 1
$$
,  $\overline{sq}(\mathbb{S}(0)) = 0$ .

 $14. - La function$ 

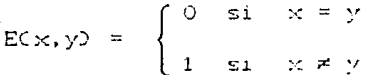

esta definida en forma recursiva por

 $ECx, y2 = sg(|x - y|).$ 

 $15. - La$  función

$$
FCx, yD = \begin{cases} 1 & \text{si} & x = y \\ 0 & \text{si} & x \neq y \end{cases}
$$

esta definida en forma recursiva por

$$
F(x,y) = \overline{sg}(|x - y|).
$$

Para terminar esta sección demostramos una proposición que usaremos más adelante, en ella X denota a  $x_1, \ldots, x_n$ .

Proposición. Si f(X,R) se una función recursiva primitiva, entonces las funciones

$$
\begin{aligned}\n\text{CID} \quad \varphi_f(X, z) &= \sum_{k=0}^n \hat{\mathbf{r}}(X, k) \\
&= \sum_{k=0}^n \hat{\mathbf{r}}(X, k) \\
\text{CID} \quad \varphi_f(X, z) &= \prod_{k=0}^n \hat{\mathbf{r}}(X, k)\n\end{aligned}
$$

Csuma acotada de f3 -

Cproducto acotado de fD

Demostración.

У

\n
$$
\varphi_{f}(X, \mathbb{S}(z)) = f(X, \mathbb{S})
$$
\n

\n\n
$$
\varphi_{f}(X, \mathbb{S}(z)) = \varphi_{f}(X, z) + f(X, \mathbb{S}(z)),
$$
\n

\n\n 
$$
\varphi_{f}(X, \mathbb{S}(z)) = f(X, \mathbb{S})
$$
\n

\n\n
$$
\psi(X, \mathbb{S}(z)) = \psi(X, \mathbb{S}) + f(X, \mathbb{S}(z))
$$
\n

(1) Estas funciones son de grado n+1 igual que f. Sin embargo, dependen de XV y Z, mientras que fi depende de XV de K.

## V. 4 Predicados Recursivos.

En la sección anterior hemos mostrado la recursividad de algunas funciones. En les ejemplos dados al final, hemos pedido hacer esto substituvendo las definiciones originales (de las funciones en questión; por otras equivalentes de modo que la recursividad de éstas sea evidente. En esta sección introducimos los conceptos de Predicado Pecursivo y Predicado Recursivo Primitivo.

# Definición (de Predicado).

 $Un$ Predicado n-ario (n21) es una relación n-aria, entre números naturales, que es válida para ciertas n-adasCondenadas) de números. El predicado "ser número primo", por ejemplo, es un predicado singular que es válido para 2,3,5,..., y no es válido para 4,6,8, ... La relación "menor que" es un predicado binario que es válido para el par ordenado (S.9), pero no es válido para el par (7,2) o el par (3,3). Podemos también, por ejemplo, considerar el predicado ternario de "estar entre" el cual es válido para la tercia (4,6,9), puesto que  $4 \times 6 \times 9$ .

Sea  $\widehat{w} = C w_1, \ldots, w_n$ ) un elemento de  $\emptyset^n$ . Si escribimos P $\widehat{w}$ o  $\vec{w}$  e P significará que el predicado P es válido para la n-ada  $\vec{w}$ . Y si escribimos  $\vec{w}$  e P significará que el predicado. P no es válido para la n-ada w.

Definición (de Predicado Recursivo y de Predicado Recursivo Primitivo).

Un Predicado n-ario P (n21) es llamado Recursivo (Recursivo Primitivo) si existe una función interia ifi Recursiva (Recursiva Primitival tal que, para toda n-ada W de números,

 $\overline{w}$   $\in$  P si y zólo si  $f(\overline{w}) = 0$ .
Por lo tanto, podemos determinar, calculando el valor de argumento W. si P es válido o no para W. Esto para el demuestra, puesto que cualquier función recursiva Crecursiva primitival es Calculable, que todo predicado recursivo Crecursivo primitivol es absolutamente decidible.

.<br>Ar dans de americanisment e san region de degles

En la sección (II.2 (introducimos el concepto de función característica de un conjunto. Ahora hablaremes, más deneralmente, de función característica de un Predicado.

#### Definición.

La función n-aria f es llamada Función Característica del Predicado n-ario P si y sólo si para toda w

 $(S\ \vec{w}\in P \iff f(S\vec{w})=0)$   $y^T(S\ \vec{w}\in P \iff f(\vec{w})=1)$ ,

Cualquier Predicado tiene exactamente una función característica. En seguida, tenemos un resultado importante.

Teorema. Un Predicado P es Recursivo (Recursivo Primitivo) si y sólo si la función característica de P es Recursiva CRecursiva Primitival.

Para probar esto, sólo necesitamos demostrar que la función característica de un Predicado Recursivo (Recursivo Primitívo) - P es Recursiva (Recursiva Primitiva).

Por hipótesis, como P es Recursivo (Recursivo Primitivo), emiste una función (f. Recursiva Checursiva Primitiva), queldepende de P. tal que

 $P\vec{w}$   $\iff$   $f(\vec{w}) = 0$  paraged w

Sea hCW) = sg(f(w)) . Entinger h es Saburdiva (Seburdiva Primitival y es presisamente la función paractèriquica de [Pl

à bi

Veamos ahora algunos ejemplos de Predicados Recursivos:

- 1)  $x \le y$ . En este caso la función (f(x,y) = xky les una función recursiva primitiva tal que  $x \le y$  si y sólo si f(x,y) = 0 pars todo (x,y) c  $\mathbb{N}^2$ .
- $22$  $x \in y$ . Sea (f(n,y) = Sxay, por lo tanto,  $x \leftarrow y$  si y sólo si f(x,y) = 0 para tede (x,y)  $\in \mathbb{N}^2$ .
- 30 X = y . La función característica de este predicado es  $f(x, y) = sg(|x-y|)$ , la cual, como vimos en la sección anterior, es recursiva primitiva.

 $x \geq y$   $\Leftrightarrow$   $y \leq x$ . 40

5)  $x \ge y$   $\Leftrightarrow$   $y \le x$ .

6)  $x \times y$   $\Leftrightarrow$   $\frac{y}{2}$   $\times x = y$   $\left(\frac{1}{2} - \frac{1}{2}\right)$  significal "que existe z entre 0.  $720$  $z = 0$  $y \times$  incluyendo 0  $y \times tal$  que"}

7) Hx  $\Leftrightarrow$  2/x. {Mx significa "x es par"}.

- 80  $Mx = 45$ nMx . (M: significa "x es impar") {El predicado mMx es Recursivo, ver la proposición de la página siguiente}.
- Pr(x)  $\Leftrightarrow$   $x \ne 0$   $\wedge$   $x \ne 1$   $\wedge$   $\forall$  (x)  $\Rightarrow$   $x = 1$   $\vee$   $x = x$ ). 90 {Pr(x) significa "x es primo"} { V significa "que para toda c entre 0 y x incluyendo  $0 \quad y \quad x$ "}.

Definición.

Sean PW y SW predicados recursivos n-arios. Los predicados  $\neg R$ , R  $\land$  S, R V S, son los siguientes:

 $(i)$   $\tilde{w}$   $\in$   $\exists$ R  $\exists$ 1  $\gamma$  sólo  $\exists$ 1  $\tilde{w}$   $\in$  R.

Cit)  $\bar{w} \in R \wedge S$  si y sélo si  $\bar{w} \in R$  y  $\bar{w} \in S$ . Citil  $\bar{w} \in R$  VS si y sélo ti  $\bar{w} \in R$  o  $\bar{w} \in S$ .

Proposición 1.

Sean RW y SW predicados recursivos Crecursivos primitivos) n-arios. En tal caso:

(i) MRW es recursivo (recursivo primitivo).

CID RW A SW es recursivo Crecursivo primitivo).

Citil RW V SW es recursivo Crecursivo primitivol.

Demostración.

Por hipótesis, las funciones  $C_r(\bar{w}) - y - C_s(\bar{w})$  son recursivas (recursivas primitivas).

Ci) la función característica de mR es sg (C.(W)).

 $ClO$  la función característica de  $R \wedge S$  es sg(C, CW)+C (W)).

Ciil la función característica de R V S es C(W) C(CW)

Ahora bien, supóngaze que la función (107.2) es recursiva. Cuantificando se define la relación QW como sique: ₩ e Q ⇔ BzCfCW,zD=00, Aunque la función f es calculable para valores arbitrarios de W y z. ello no es suficiente para docidir si We Q o si We Q para qualquier W. Por ejemplo, zi para una w dada no existe una z tal que f(w,z)=0, el hecho de que We g Q no se podrá determinar mediante un cálculo. El problema radica en que la falsedad de que  $\|\vec{w}\| \leq \mathbb{Q}$  involucra el cálculo de todos los valores del conjunto ( f(W, z) adaM > y dicho proceso es

- 67

infinito. Este ejemplo muestra que las relaciones = HzRCW.zD y VzRCW, z) no son necesariamente recursivas aún cuando R lo sea<sup>1</sup>. Esta limitación se subsana parcialmente al restringir la cuantificación a deminios acotados. Veamos la siguiente proposición.

#### Proposición 2.

Sea Riw, n) una relación recursiva (rp) de prado n+1 v sea f(Y) una función recursiva (rp) <sup>2</sup>. En tal caso:

(i) SCW.YD = BrOCESTOVD A ROW, cDD es una relación mecumsiva OrpD en las variables  $(w_1, \ldots, w_n)$  V  $(y_1, \ldots, y_n)$ .

Cii) TCw, YD E Vedefford (=> RCw, add es una relación recursiva CrpD en las variables  $\langle w_1, \ldots, w_n \rangle$  V  $\langle y_1, \ldots, y_m \rangle^{-3}$ .

Demostración.

(i)  $C_c(\bar{w}, Y)$  = sg(  $\eta C_c(\bar{w}, k)$ ). Esta función se define por substitución y es recursiva (rp) cuando f y C lo son.

 $f(y)$ (ii)  $C_r(\overline{w}, Y) = sg(C_r(\overline{w}, K))$  Mismo comentario que en (i).  $k = 0$ 

(1) La relación (RCW.2) E fCW.2)=0 si es recursiva. La no Q(W) sólo puede tener recursividad do por causa  $1<sub>3</sub>$ cuantificación irrestricta.

(2) Crp) significa "recursiva primitiva".

C30 El grado de S o T es igual al cardinal del conjunto  $\{w_1, \ldots, w_n\}$  V  $\{y_1, \ldots, y_m\}$  y as monor que ntm cuando la intersección de tales conjuntos es no vacía.

V.5 Definición de Función Recursiva Primitiva por casos.

A continuación mencionamos un procedimiento que es muchas veces usado para definir una función en con la ayuda de funciones q.....g ya conocidas y de predicados t.....t. también ya concerdos. Tal definición tendrá un aspecto cemejante a esto:

$$
\text{C}(x) \quad f(\bar{w}) = \begin{cases} g_1(\bar{w}), & \text{si} \quad t_1 \bar{w} \\ \vdots & \vdots \\ g_m(\bar{w}), & \text{si} \quad t_m \bar{w}, \text{ recordemos que } w \in \mathbb{N}^n. \end{cases}
$$

En base a esto, enunciamos el siguiente Teorema.

Teorema. Si  $g_1, \ldots, g_m$  son funciones recursivas primitivas y t.....t. son predicados recursivos primitivos Cmutuamente ajenos), entonces f, definida come en (#), es también una funcion recursiva primitiva.

Demostración.

Tenemos que, para toda  $\bar{w}$  y para cualquier r (r=1,...,m),  $\Leftrightarrow$  h<sub>r</sub>(W)=0, donde  $h_1, \ldots, h_m$  son functones recursivas 化碳二氢 primitivas. Entences si escribimes a f como

 $f(\vec{w}) = g_1(\vec{w}) \cdot \overline{sg}(h_1(\vec{w})) + \cdots + g_m(\vec{w}) \cdot \overline{sg}(h_m(\vec{w}))$ , tenamos que: si t, es el único predicado que es válido para m. entonces h. (W)=0 y los otros h. (W)\*0. Así, sy(h, (W))=1 y todos los otros (sq(h(W))=0. Por lo tanto, el lado derecho de la equación coincide con gi(W). Esto demuestra que il es recursiva primitiva.

6Q

#### Corolario.

El esquema

$$
f(\vec{w}) = \begin{cases} g_1(\vec{w}), & s_1, t_1(\vec{w}) \\ \vdots & \vdots \\ g_{m-1}(\vec{w}), & s_2, t_{m-1}(\vec{w}) \\ g_m(\vec{w}), & s_1, t_{m-1}(\vec{w}) \end{cases}
$$

define una función recursiona primitiva - f. suponiendo que  $g_1, \ldots, g_m, t_1, \ldots, t_{m-1}$  son requisivos primitivos y que t.....tml son mutuamente ajenos.

موادي والمستحدث والمتحولة والمتحدث والمتحدث والمتحدة والمتحد والمتحدود والمتحدث

i i Tanzania<br>1980 – Patri Santa Bartin, prima izan zamaniar<br>1980 – Patri Santa Bartin, prima izan za postaja

Esto se sigue del hecho de que la opción "en cualquier ptro caso" se cumple si y sólo si "ticw" A ... A timicw" y esto define Csegún la proposición 1 de la sección anterior) un predicado recursivo primitivo.

 $Y.6$  El operador  $\mu$ .

#### El operador  $\mu$  no acotado.

Sea P un predicado de n+1 argumentos (los cuales son números naturales) con n20. Si para W existe un y tal que PWy, entonces para este W enuste un mínimo y tal que PWy. Denotamos este y mínimo, el cual depende de vv. por "pyPWy. Si, por otro lado, no existe un y para W tal que PWy, entences definimos (AyPWy = 0. Así, AyPWy) está definido de manera única para cualquier predicado P.  $\mu$  Casi definidal em llamado el operador  $\mu$  no-accide. Con la avuda de  $\mu$  podemos asociar a cada predicado - P de - n+1 argumentos una función - n-aria, definida como  $f(\vec{w}) = \mu_y P \vec{w} y$ .

 $\mu$  - no-acctade no siempre lleva de relaciones El operador recursivas a funciones recursivas. Como en el caso de la cuantificación existencial, quando no existe y para W tal que Pwy, se está ante un proceso infinito de cálculo para determinar el valor de la función. Es por ello que se introduce el operador  $\mu$  en su forma acotada.

Definición.

Decimos que un predicado P, de n+1 arqumentos. ant. regular si para cualquier W existe un v tal que PWV.

El operador  $\mu$  acotado.

Definition.  
\n
$$
\tilde{\mu} P \tilde{w} = \begin{cases}\nEl mínimo z entre O e y (include Q e y) \\
para el cual P \tilde{w} = z i tal z eraise(e.\n\therefore\n\therefore\n\end{cases}
$$

Debemos considerar que al aplicar el operador.  $\mu$  acousdo a un predicado. P de n+1 argumentos podremos definir una función también de n+1 argumentos, cuyo valor depende del límite superior y.

Veamos el siguiente teorema.

Teorema. Sea P un predicado recursivo primitivo, y

sea f( $\vec{w}, y$ ) =  $\mu$  Pwz , entonces f es  $\sigma = 0$ 

una función recursiva primitiva.

Demostración. En primer lugar verifícamos las dos equaciones:  $f(\vec{w}, 0) = 0$ ,

> 'fCW,yD, si existe una m'entre O e y Cincluvendo O e yù tal que PWz.  $f(\vec{w}, S(y)) = \begin{cases} S(y) & , \text{ s.t. } \text{ell} & \text{pruning case no se cumple.} \end{cases}$ pero PWS(y),  $\Omega$ . en cualquier otro caso.

Ahora, introducimos la función hi por la definición:

t , si existe una mentre C e v Cincluvendo è e yù tai que PWz.  $h(\vec{w}, y, t) = \begin{cases} \frac{d}{dx}(y), & \text{si} \text{ el primer case no se cumple.} \end{cases}$ pero PWS(y). , en cualquier otro caso.

Podemos ver, por el corolario de la sección anterior, que es rédursiva primitiva. Ahora bien, la recursividad primitiva de f es evidente, puesto que las dos ecuaciones establecidas antes pueden ser escritas en la forma:

$$
f(\vec{w},0) = 0,
$$

 $f(\bar{w}, S(y)) = h(\bar{w}, v, f(\bar{w}, y))$ .

continuación mencionamos dos ejemplos de funciones  $\Delta$ recursivas primitivas, los cuales utilizaremos en las secciones VI.3  $\vee$  VI.4.

1. La función número primo púnl o p., la qual determina al n-ésimo número primo Ces decir: pCOD=2, pC1D=3, pC2D=5....D. Se define como

$$
\rho(S(n)) = 2,
$$
  
\n
$$
\rho(S(n)) = \frac{P(n) + 4}{\mu} (Pr(z) - \Lambda - \rho(n) + z),
$$
  
\n
$$
z = 0.
$$

en la determinacion del límite superior del operador y se ha hecho uso del hecho de que siempre existe un número primo entre  $pCn$  y  $pCn$  +1 para toda n  $\in$  0.

2.- La función exponente epich, x2. la cual determina el exponente del número primo púnl en la descomposición crima del número x, podemos definirla (tomando en cuenta que para x # 0 el número expín.::) es siempre menor que co nor medio de la fórmula $\frac{1}{2}$ :

> $\exp(n, x) = \tilde{\mu} + \rho(n)^{x+1}$ / x.  $= 0$

Definimos, además, expún,  $Q0 = 0$ .

(1) en la sección (VI.3, que es en la que se utiliza esta función, a es siempre distinta de cero.

#### V.7 Las Funciones

En.  $e<sub>l</sub>$ siguiente capítulo tendremos  $1a$ necesidad eta caracterizar parejas de números y tercias de números por números. Este es un caso de numeración de Gödel. Iniciamos con las parejas de números.

Cualquier número natural = 2/1 puede ser escritojen la forma z = 2"(2y + 1), donde (x = e y estan determinados de manera única. En consecuencia, sualquier número - z 2 0 - puede ser escrito en la forma  $z = 2^{k}(2y + 1) + 1$ , donde in el y estan determinados de manera única para cada z. Abora bien, si asociamos a cada pareja de números un número de Gödel por medio de la función

$$
\sigma_{\bullet}(x, y) = 2^{x}(2y + 1) + 1,
$$

entonces tendremos un mapeo uno a uno entre las parejas de números naturales y los números naturales. Las funciones inversas estan dadas por

$$
\sigma_n(z) = \exp(0, z+1)
$$

$$
\sigma_{22}(z) = \frac{z+1}{z^{\exp{(0,z-1)}}}
$$

 $\sigma_2, \sigma_{21}, \sigma_{22}$  son funciones recursivas primitivas,  $\sigma_{21}$ (2)  $\mathbf{y}$ 0220 son la primera y la segunda componente respectivamente de la pareja de números cuyo número de Godel es c. De manera que:

$$
\sigma_{21}(\sigma_2(x, y)) = x
$$
  

$$
\sigma_{22}(\sigma_2(x, y)) = y
$$
  

$$
\sigma_2(\sigma_2(z), \sigma_2(z)) = z.
$$

Ahora bien, con la ayuda de  $\sigma_2$ ,  $\sigma_{21}$ ,  $\sigma_{22}$  podemos obtener los mapeos da, darrande tercias, cuantetos.... de números naturales, junto con sus correspondientes mapeos inversos. Pero debido a que para nuestro interés sólo es importante establecer hasta. O<sub>a</sub>, escribimos este caso:

$$
\sigma_3(x, y, w) = \sigma_2(\sigma_2(x, y), w) = 3
$$
  
\n
$$
\sigma_{31}(z) = \sigma_{21}(\sigma_{21}(z)) = x
$$
  
\n
$$
\sigma_{32}(z) = \sigma_{22}(\sigma_{21}(z)) = y
$$
  
\n
$$
\sigma_{33}(z) = \sigma_{33}(z) = w.
$$

todas estas funciones son recursivas primitivas y se utilizarán en las secciones VI.3 y VI.4.

Ahora bien, con la ayuda de  $\sigma_2$ ,  $\sigma_{21}$ ,  $\sigma_{22}$  podemos obtener los mapeos da de tencias, cuartetos... de números naturales, junto con sus correspondientes mapeos inversos. Pero debido, a que para nuestro interés sólo es importante establecer hasta  $\sigma_q$ , escribimos este caso:

$$
\sigma_3(x, y, w) = \sigma_2(\sigma_2(x, y), w) = z
$$

$$
\sigma_{31}(z) = \sigma_{21}(\sigma_{21}(z)) = x
$$

$$
\sigma_{32}(z) = \sigma_{22}(\sigma_{21}(z)) = y
$$

$$
\sigma_{33}(z) = \sigma_{33}(z) = w.
$$

todas estas funciones son recursivas primitivas y se utilizarán en las secciones VI.3 y VI.4.

# CAPITULO VI

#### EQUIVALENCIA ENTRE RECURSIVIDAD Y TURING-CALCULABILIDAD

En este capítulo se va ha demostrar que la clase de las funciones aritméticas recursivas coincide con la clase de las funciones aritméticas que son turing-calculables. Por esta razón, en la demostración se considera que las funciones mencionadas están definidas para toda n-ada de números naturales y que sus valores son también números naturales. Dicho lo anterior. pasamos a enunciar los dos teoremas más importantes de este capítulo, los cuales demostraremos más adelante.

TEOREMA I. Toda Función Aritmética que es Recursiva es Turing-Calculable.

TEOREMA II. Toda Función Aritmética que es Turing-Calculable es Fecuratual

Se demostrarán estos teoremas en forma rigurosa sin hácer uso del concepto intuitivo de Calculabilidad.

De los teoremas anteriores podemos deducir los siguientes corolarios.

Corolario 1 : Fada Fiedicado Reavreiva es Türtemmeteristates Corolario 2: Fede Freditade Turing-Decidible es Fecualité

#### Demostración del Corolario 1.

P un Predicado Recursivo. Por definición, entste una Sea: función recursiva f tal que, para cada  $\vec{w}$ , f( $\vec{w}$ ) = 0 si y sólo si Pw. Ahora bien, como f es turing-calculable, por el teorema I, sea M la 'máquina de Turing que calcula a  $\mathbf f$  . Entonces la máquina  $MT^2$  aplicada sobre un cuadro arbitrario de la cinta, en la cual sólo esta escrito el argumento. W, se detiene, después de un número finito de pasoc, cobre x si P es válido para  $\vec{w}$  ( es decir, si f( $\vec{w}$ ) = 0 ) = o sobre / si P no es válido para m C es decir, si f(m) > 0 ). Recordemos que los números naturales estan representados por secuencias de trazos, según la descripción vista en la sección [1.4]. Esto demuestra que P es Turing-Decidible.

i Bruni

#### Demostración del Corolario 2.

Sea P un Predicado Turing-Decidible y sea M una máquina de Turing que decide a P. De modo que si M es aplicada sobre un cuadro arbitrario de la semicinta, en la cual sólo esta escrito el arqumento W. entonces se detiene sobre X si P es válido para m o sobre / en caso contrario. Entonces la máquina

$$
M \xrightarrow{\circ} \text{D}/\text{D} \times
$$

calcula una función (f. tal que 1900 = 0 di 3 3 32 P es vilido para W. De manera que f es Turing-Calchlacia va dor 'él (l'ecrema l.) - 1 (ag) Pacurat (sun'Puri te i Anti-ti rene musiciale : P. Art., Rentication

#### VI.1 Turing-Calculabilidad Estandar.

se denuestra en forma modificada. Para ello se El Teorema I requiere del concepto de Turing-Calculabilidad en forma estandar. Este concepto difiere del concepto de Turing-Calculabilidad ya introducido. En primer lugar, trataremos con funciones cuyos valores y arqumentos son números naturales. Ces decir, secuencias de tranos), mientras que para - Turing-Calculabilidad admitimos palabras (no vacias) de cualquier alfabeto como valores y argumentos. El alfabeto que usaremos es { / }. Además, tenemos otras tres diferencias importantes:

1.- El cuadro inspeccionado el iniciar el cálculo esta definido, lo cual es una simplificación.

2.- Los cálculos se realizan sobre una SEMICINTA. la cual consta de un cuadro inicial y se extiende infinitamente hacia la derecha. Su aspecto es el siguiente:

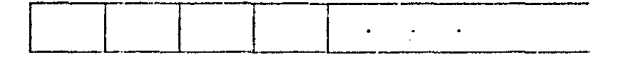

3.- Una lista de condiciones es dada. Mencionamos éstas a continuación. Tales condiciones tienen como ventaja, como veremos más tarde, que podembs construir con facilidad máquinas Cque calculan funciones más complicadas) desde máquinas que satisfacen estas condiciones:

(i) aceptaremos que a la izquienda de los argumentos dados Coon ol respectivo espacio entre ellos? la semicinta puede tener impresas otras cosas. No obstante, a la derecha de los arqumentos la semicinta esta vacía. En el caso de una función de pero argumentos, puede haber impresas algunas cosas a la izquierda del cuadro inspeccionado al momento de iniciar el cálculo de dicha función. Ahora bien, para una formulación más conveniente de la definición es importante mencionar el siguiente concepto:

Argumental Cde una función n-aria) : es el fragmento Lista  $*_{\rho,*_{\rho_{*}}}\cdots*_{\rho_{n}}$ formado por los argumentos. De manera que el primer cuadro de la lista argumental está vacío y el último cuadro tiene al último símbolo de po escrito en 41. Esto es varlido para n 2 1 . Una lista arqumental de una función de cero. argumentos no contendrá cuadro alguno.

(ii) aceptaremes también que, durante el cálculo del valor de la función, sólo la lista arqumental y la semicinta a su derecha son escudrinados.

#### Definición.

Sea f una función n-aria (n21), f es l'uring-Calculable en forma estandar si existe una máquina de Turing M sobre el alfabeto {  $\angle$  } tal que, para toda lista argumental, si aplicamos M sobre el primer ouadro vacío a la derecha de la lista argumental, entonces. Mi deja do operar después de un número finito de pasos y al final del cálculo tenemos que :

(i) los argumentos estan en el mismo lugar que al principio.

Cii) el valor de la función empieza en el sedundo quadro a la derecha de la lista arqumental, de manera que hay un solo espacio entre el valor de la función y los argumentos.

Citi) M está sobre el cuadro inmediato a la derecha del último trazo del valor de la función. V

(iv) la semicinta a la derecha del valor de la función está vacía.

Modo de Operación

 $\star a_1 \star a_2 \cdots \star a_n \star \cdots \implies \star a_1 \star a_2 \cdots \star a_n \star f(a_1, \ldots, a_n) \star \cdots$ 

En el caso de las funciones de cero argumentos modificamos la definición de Calculabilidad estandar del modo siguiente :

Una función i fide cero argumentos es llamada furtas-Calculable en forma estandar si existe una móguina de Turing M sobre el alfabeto  $\{\angle\}$  tal que si aplicamos. M sobre un cuadro arbitrario Q (vacío) y la semicinta a la derecha de tal cuadro se encuentra vacía, entonces. Mil deja de operar después de un número finito de pasos y al final del cálculo tenemos que :

Ci) el valor de la función empieza en el primer cuadro a la derecha de 0.

(ii) M está sobre el cuadro inmediato a la derecha del último trazo del valor de la función.

Citi) la semicinta a la derecha del valor de la función está vacía.

> Modo de Operación  $\mathbf{x} \leftrightarrow \mathbf{y}$  $\Rightarrow$   $\forall$ **f**  $X \cdot \cdot \cdot$  $c$ uadro  $Q$ cuadro O

VI.2 La Turing-Calculabilidad de las funciones Recursivas.

Toda función Turing-Calculable en forma estandar es también Turing-Calculable (a consecuencia del Teorema 1 de la sección IV.70. Le semprendente es que el recíproco de este enunciado también es ciento. Veamos :

Teorema A. Toda Función Recursiva es Turing-Calculable en forma estandar.

# ESTA TESIS NA DEBE<br>HJR BE LA HELLOTECA

Ahora bien, el teorema (A implica el teorema [J]. Y por otro lado, el teorema A junto con el teorema II implican que

> Toda función aritmética que es turing-calculable es turing-calculable en forma estandar.

De l manera que para encontrar el valor de funciones calculables, podemos haber uso de una máquina de Turing que utiliza un solo símbolo Caparte del símbolo vacío).

Procedemos con la prueba del teorema A.

La demostración es por inducción sobre el nivel de Recursivir dad de la función.

#### Demostración (del Teoroma A).

Ci) Veamos primero el caso en que el nivel de recursividad de la función es caro, es decir cuando fi es una función inicial.

a) Is función Sucesor es Turing-Calculable en forma estandar por la máquina C/D.

b) La función I<sub>niv</sub> (1282n) es Turing-Calculable en forma estandar por la máquina (C<sub>n+t-k</sub>).

c) La función I<sub>oun</sub> es Turing-Calculable en forma estandar por la máquina EZD.

Denotaremos, de aquí en adelante. los arqumentos por 3 X. 18s  $\texttt{decay} \times \texttt{m}_{11} \times \texttt{m}_{21} \times \texttt{m}_{31}$ 

Cill Si i es una función de n-arquimentos (chaO) ""Tiue obtancia por Commesición mediante la ecuación

$$
f\in X\mathbb{R}^m\cong\{f\mathbb{C}_q\cap X\mathbb{R}^m,\ldots, f\mathbb{C}_q\cap X\mathbb{R}^m\}\quad\text{for all }r\geq 1\;.
$$

Sean M.H., ...M. modulnas de Turing què dolant prochabitates) estandaria las funciones q.h.....h. respectivament de Shturder

es Turing-Calculable en forma estandar por:

 $C_n^n\llbracket D(1_nB_n)^nL_n\rrbracket^2M_1C_{n+1}^nM_2\cdots C_{n+1}^nM_nC_{n+(n+1)n}C_{n+(n+2)n}\cdots C_nM B_nM_n\rrbracket= \text{si}$  $n \geq 1$ .

 $D^2M_1M_2\cdots M_rMB_rN^0$  si n=0. o por

La demostración se hará para (n21, el caso (n=0 10s fácil de comprobar.

Demostración.

Al iniciar el calculo, tenemos

 $*$   $x * \cdots$ 

En Primer lugar. La máquina C, copia los na rgumentos. es decir, al aplicarla se obtiene

 $\begin{array}{cccccccccccccc} \star & \times & \times & \times & \star & \cdot & \cdot & \cdot & \cdot \end{array}$ 

Después con la ayuda de la máquina  $[DC_1E_0^{\text{th}}]$  recorrembs la copia de los angumentos dos lugares a la derecha. Esto es

 $\star\hspace{0.1cm} \chi\hspace{0.1cm} \star\hspace{0.1cm} \chi\hspace{0.1cm} \star\hspace{0.1cm} \star\hspace{0.1cm} \chi\hspace{0.1cm}\times\hspace{0.1cm}\cdots\hspace{0.1cm} .$ 

Ahora utilizamos M, para calcular h.CXD , o sea

 $\star \hspace{0.1cm} \mathsf{X} \hspace{0.1cm} \star \hspace{0.1cm} \mathsf{X} \hspace{0.1cm} \star \hspace{0.1cm} \star \hspace{0.1cm} \mathsf{X} \hspace{0.1cm} \star \hspace{0.1cm} \mathsf{h}, \hspace{0.1cm} \star \hspace{0.1cm} \cdots \hspace{0.1cm},$ 

donde  $h_i$  es abreviatura de  $h_i$ (XP.

. Ahora bien, para calcular (h2CX) (necesitants tener los angumentos en el extremo derecho. Para lo cual utilicamos la máquina

 $C_{n+1}^n$ :  $\star$  X  $\star$   $\star$   $\star$  X  $\star$   $h_i$   $\star$  X  $\underline{\star}$   $\cdots$ .

A continuación, calculamos  $h_2$  por medio de  $H_2$ :

**\* X \* \* \* X h, \* X \* h, \* ...** 

donde h, es abreviatura de h, (X).

Del mismo modo, por medio de  $C_{n+1}^hH_1\cdots C_{n+1}^hH_r$  , podemos in acomodando los argumentos e in calculando  $h_3, h_1, \ldots, h_r$  :

 $\star\hspace{0.1cm} \mathbf{X} \hspace{0.1cm} \mathbf{x} \hspace{0.1cm} \star\hspace{0.1cm} \mathbf{x} \hspace{0.1cm} \star\hspace{0.1cm} \mathbf{X} \hspace{0.1cm} \star\hspace{0.1cm} \mathbf{h}_{1} \hspace{0.1cm} \star\hspace{0.1cm} \mathbf{X} \hspace{0.1cm} \star\hspace{0.1cm} \mathbf{h}_{2} \hspace{0.1cm} \cdots \hspace{0.1cm} \star\hspace{0.1cm} \mathbf{X} \hspace{0.1cm} \star\hspace{0.1$ 

Para poder calcular g(h, ..., h) debenos tener los valcres de h,....h, a nuestra disposición en el extremo derecho. Para esto h, es copiado por la máquina C<sub>retrato</sub>. Por lo tanto , en la semicinta, tenemos

\* X \* \* \* X \* h, \* X \* h, ... \* X \* h, \* h, \* h, ... h, \* ... .

En seguida (: X) = g(h, X), ..., h, X)) se calcula con la ayuda de la máquina M :

\* X \* \* \* X \* h, \* X \* h, ... \* X \* h, \* h, \* h, ... h, \* f \* ...

Para terminan, se aplican la máquina. B, para borrar los cálculos intermedios y la máquina Mº para indicar que el cálculo terminado :

 $\star$   $X \times 1 \times \cdots$ 

De este modo, queda demostrada la Turing-Calculabilidad en forma estandar de f.

Cili) Si î es una función de Cn+1) argumentos, con n≥0, y fue obtenida por recursión mediante las ecuaciones:

 $f(X, \mathbb{C}) = g(X)$ 

 $f(X, \mathbb{S}(y)) = h(X, y, f(X, y))$ .

Sean M, y M, Maquinas de Turing que calculan en forma estandar a las funciones g y h respectivamente. Entonces f es Turing-Calculable en forma estandar por la máquina ;

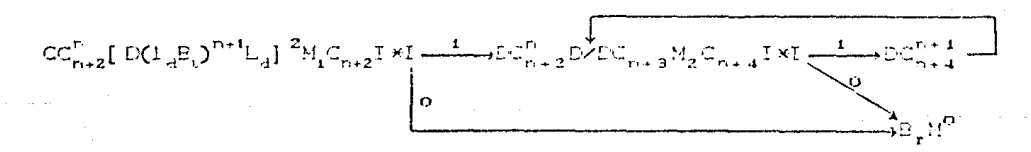

En la demostración se usa la abreviatura f., en lugar de FCX.yi.

Demostración.

 $\mathbf{A}$ 

$$
\begin{array}{l}\n\text{Inicular cell called } \neg \text{se tiene} \\
\hline\n\end{array}
$$

Ahora aplicando la máquina CC<sub>niz</sub> tenemos

\* X \* v \* v \* X \* ... .

A continuación, con la ayuda de la máquina [ $D(L_A B_1)^{n+1}L_A$ ]<sup>2</sup>, tenemos

\* X \* y \* \* \* y \* X \* ···.

Ahora se obtiene el valor f<sub>o</sub> de la función apicando M.:

\* X \* y \* \* \* y \* X \* f \* \* . . .

En seguida, copiamos "y", borramos el último trazo de dicha copia, y retrocedemos un cuadro por medio de C<sub>na</sub>lxI.

Ahora bien, si la máquina está sobre un cumdro vacío, entonces  $y = 0$ , y con f<sub>o</sub> obtuvimos el valor de la función. Por lo cual, para terminar, aplicamos la máquina. 8, para borrar los cálculos intermedios y la máquina. Nº para indicar que el cálculo ha terminado. En la semicinta, tenemos:

 $*$  X  $*$  y  $*$   $\mathbf{f}_n$   $*$   $\cdots$ .

No obstante, si existe un trazo en el cuadro inspeccionado, entonces el cálculo no ha finalizado. En tal caso, nos movemes un cuadro a la derecha (D), quedando en seguida de y-1 :

\* X \* y \* \* \* y \* X \* f. \* y-1 \* ....

Ahora necesitamos calcular f.f.,...... eucesivamente, con la'ayuda del proceso de inducción. Para esto primero copiamo: X, a continuación escribimos un CERO y finalmente copiamos f. Después de esto. la máquina estará a la derecha de X \* 0 \* f., es decir, en seguida de los argumentos necesarios para calcular f.

Toda esto la obtenemos por medio de

 $C_{n-2}^D$  DZDC<sub>n.</sub>  $M_n$ 

después de lo cual el aspecto de la zomicinta es

\* **X** \* y \* \* \* y \* X \* f<sub>o</sub> \* y-1 \* X \* 0 \* f<sub>o</sub> \* f, \* j · · .

A continuación, copiamos y-1 , borramos el último trazo de dicha copia y retrocedemos un cuadro con la ayuda de

 $(z)$ 

## $C_{n+1}I*I$ .

Ahora bien, si la máquina esta sobre un cuadro vacío, entonces  $y-1 = 0$  (es decir  $y = 1$ ). Y con  $f_y = f_y$  obtuinings el valor de la función. Por lo que, para terminar, aplicamos. B, para borrar los cálculos intermedios y Mo para indicar el fin del cálculo

### $\times$  X  $\times$  y  $\times$  f  $\times$  .....

Sin embargo, si la máquina está sobre un trazo, entonces y-1 # 0. Para continuar con al proceso, obtenemos los argumentos X. O con la ayuda de la máquina  $DC_{n+4}^{n+1}$ . El argumento O es incrementado en  $1$  por  $\angle D$ , y  $f_+$  es copiado por medio de  $C_{n,a}^+$ , después de lo cual el último proceso considerado es repetido. Es decir, repetimos desde donde se encuentra. ZD en la expresión (2). De modo que la semicinta va tomando los siguientes aspectos:

\* X \* y \* \* \* y \* X \* f<sub>o</sub>\* y-1 \* X \* O\* f<sub>o</sub>\* f,\* y-2 \* X \* 1\*f,\*f,\*: ...

hasta obtener finalmente

Terminándose el cálculo aplicando las máquinas  $B_2 = y + M^0$ :

 $*$   $X$   $*$   $y$   $*$   $z$   $y$   $*$   $\cdots$  .

 $\text{Civ}$  Sea q una función de Cn+1) arqumentos, con n20, tal que para toda. X existe y para la cual  $g(X, y) = 0$ . Y sea filla función definida por la equación :  $f(X) = \mu y(g(X, y) = 0)$ .

Si M es una máquina de Turing que calcula a gi en forma estandar, entonces f es Turing-Calculable en forma estandar por la máquina

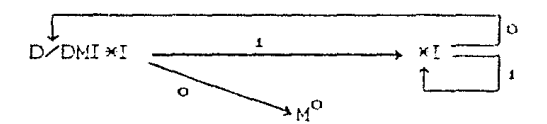

Al inicio del cálculo la máquina se encuentra en seguida de los argumentos. X, estando la semicinta vacía a la derecha de  $\mathbf{x}$ .

Demostración.

1) La máquina se mueve un cuadro a la derecha (D).

2) La máquina escribe un trazo (/) y se mueve un quadro a la derecha (D). Ahora, tenemos los argumentos X, y para calcular la función g Cen un principio  $y = 0$ . La máquina calcula g(X, y) a través de (M). A continuación, borramos el último trazo del valor de  $q(X, y)$  por medio de  $(Y*)$  y vames Coon la ayuda de ID un cuadro hacia la izquierda. Dependiendo de si la máquina está sobre un quadro marcado o sobre un quadro vacío, vamos al paso 3 o al paso 4 respectivamente.

3) Si  $q(X, y) \neq 0$ , entences debemos probar con el próximo nú- $\frac{1}{\hbar}$  12 miquina horra el resto mero y . Con la avuda de de gCX, y). Y repitiendo desde el paso número 2, el procedimiento se realiza ahora para y+1 en lugar de y.

4) Si  $g(X, y) = 0$  entonces of minimo  $y$  para el qual q $(X, y)$ es iqual a cero se encuentra inmediatamente a la idquierda del cuadro inspeccionado en este momento. Además sabemos que la semicinta, a la derecha del valor de la función, está vacía. Por lo tanto, el cálculo ha terminado.

Oueda demostrado que Toda Función Recursiva  $\overline{c}$ Turing-Calculable en Forma Estandar. Cabe seheler que  $\frac{1}{2}$ demostración es constructiva en el sentido siguiente: Dada una función recursiva, junto con la sucesión de funciones que la definen, se puede construir una Máquina de Turing que la calcula en forma estandar <sup>1</sup>

(1) En el PROGRAMA hay un Constructor de Máguinas de Turing que Calculan Funciones Recursivas. Para mayor información consultar, en el apéndice C, la parte de "Ligador de Tablas de una Digráfica".

VI.3 Numeración de Gödel de Máquinas de Turing.

A continuación llevaremos a cabo distintas numeraciones de Godel que inemos utilizando conforme avancemos. En primer lugar, vamos a denotar los cuadros de la cinta por números naturales y caracterizaremos sobre esta base las configuraciones de una Máquina de Turing por números. Además, construiremos un mapeo uno-uno entre Máguinas de Turing anbitrarias y algunos números. Sobre estas bases introduciremos funciones por medio de las cuales podremos determinar el número de la confíguración siguiente desde el número de una configuración dada.

#### Numeración de los cuadros de la cinta.

Seleccionamos un cuadro arbitrario de la cinta de una Máquina de Turing y le dames el número 0. Mumeramos los otros quadros de acuerdo al siguiente esquema:

Hablaremes, según esta numeración, del quadro x. A la derecha del cuadro x esta el cuadro DOXD y a la idquierda el cuadro  $I(x)$ . Si  $Mx$  significa que x es par y  $Nx$  significa que x es impar, tenemos:

 $D(x) = \left\{ \begin{array}{lll} x+2 & , & \textup{si} & \textit{Mx} \\ & \\ 0 & , & \textup{si} & x=1 \\ & \\ x+2 & , & \textup{si} & \textit{Mx} \wedge x \neq 1 \end{array} \right.$ 

$$
I(x) = \begin{cases} x + 2, & \text{si } Nx, \\ 1, & \text{si } x = 0 \end{cases}
$$
  

$$
x = 2, \text{si } Nx \wedge x = 0
$$

DCx) e ICx) son funciones recursivas primitivas.

xDy querrá decir que el cuadro x está a la derecha del cuadro y. Tenemos

 $R$   $\mathsf{D}\mathsf{v}$  and  $\mathsf{v}$  and  $\mathsf$ 

Esta definición muestra que D es un predicado recursivo primitivo.

Necesitamos otra función ( ZOx, y) la cual es el número de cuadros que están situados entre x e y Cincluvendo al cuadro pero no al quadro y) a condición de que y lesté a la  $\propto$ izquienda de x. ZOx, yD es una función recursiva primitiva porque

 $Z(x, y) = \begin{cases} \frac{x + y}{z} , & \text{si} \quad \text{Mx} \land \text{My} \\ \frac{y + x}{z} , & \text{si} \quad \text{Mx} \land \text{My} \\ \frac{(x + y) - 1}{z} , & \text{en cualquier otro caso.} \end{cases}$ 

Caracterización de las expresiones de cinta por números.

La numeración de cuadros que acabamos de definir hace posible caracterizar una expresión de cinta per un número. bi de un modo sencillo. Hablaremos, en este sentido, de la expresión de cinta b. Supongamos que el cuadro  $f$  contiene la letra  $a_{\rm kin}$ . Entonces definimos

 $b = \prod_{i=1}^{n} \rho_i^{b(i)}$  $J = Q$ 

88.

Nota: Hay dos posibilidades:  $a_{\text{bth}} = a_1$  (el trazo) o  $a_{\text{bth}} = a_0$ Cel vacío). En consecuencia el número biles un producto, finito de números primos sin repetición. Puesto que todos los exponentes son 0 o 1.

Recordemos que un cuadro vacio tiene la letra a improsa en él, de modo que los cuadros vacíos proporcionan el factor il al producto, el qual es por tanto infinito sólo en un sentido formal. b = 1 denota una cinta vacía. Si la cinta tiene la expresión b, entonces el cuadro y tiene la letra aggedia escrita en 41. Pecordar que expújible denota al exponente del número primo olj) en la descomposición prima del numero b.

Supongamos que el cálculo de una función ha terminado. Entonces encontramos sobre la cinta la expresión do. Sea el cuadro a el último cuadro inspeccionado (vacío). Según la sección IV.4 la palabra que representa el volor de la función termina justo antes del cuadro a. El valor wi de la función es igual al número de trazos que forman esta palabra. disminuido en uno. w esta determinado por a y b. Queremos describir una función  $W_0(a,b)$  tal que  $w = W_0(a,b)$ . Para esto primero describimos los cuadros que determinan el extremo inquierdo E.Ca.b) y el extremo derecho. E.Ca.b) de la palabra en cuestión.

El extremo derecho se claramente

 $E_{\alpha}(a,b) = I(a)$ .

El extremo inquierdo está caracteridado en forma única por dos condiciones:

(1) El quadro situado a su inquierda está vacío, y

(2) Cualquier quadro que este entre el cuadro situado a sú

izquierda y el cuadro a contiene al címbolo a, = %. Estas condiciones nos dan

 $E(C\alpha, b) = \mu x$  [ep:(ICE), b)=0  $A = \forall y(yDI\in\mathbb{R}) \land \exists Dy \Rightarrow \text{exp}(y, b) = 1$ )].

E, y E, son funciones recursivas primitivas. Esto sólo necesitamos demostranlo para E. El primer paso es dar cotas para el operador  $\mu$  y para el generalizador  $\forall$  que aparecen en la definición de E. Para encontrar ixi sólo necesitamos considerar aquellos números para los cuales el cuadro (v. está marcado. De manera que púró debe dividir a b. Este hecho hace evidente que x 2 b. Para y podemos escoger maxilloxy.a) como cota. Veamos, necesitamos considerar - y tal que  $yDI\subset\mathbb{R}^2$  y aDy. Si  $yDICxD$  entonces y es par o  $y \in ICA$ .

Si  $y \in I(x)$ , entences  $y \le max(I(x))$ . Per otro lado, si y es par entonces, como aDy, tenemos que y i a. Por lo tanto, en cualquier caso, y < max(ICx2,a). En consecuencia

 $max(I(x), a)$  $E_C(a, b) = \frac{b}{\mu} [\exp(I \cap D, b) = 0 \land \forall \forall y = 0$  (yDICx)  $\land$  aDy  $\Rightarrow \exp(y, b) = 1]$ .

Es claro que

 $(x)$ 

$$
W_{\alpha} = Z_{\alpha} (E_{\alpha}(a, b), E_{\alpha}(a, b)).
$$

Esto demuestra que  $W_0$  es recursiva primitiva.

El Número de Gödel t de una Máquina de Turing M.

M esta dada por una tabla. M tiene m+1 estados 0...., m  $\mathsf{Cm}$ 200 y trabaja con los símbolos  $a_n, a_n$ . En la tercera columna estan las instrucciones y en la cuarta columna los nuevos estados.

Reemplazaremos los símbolos de la tercera columna (por números) de la siguiente manera:

 $I$ ,  $D$ ,  $P$ ,  $a_0$ ,  $a_1$ 

son reemplazados por

 $1$ ,  $2$ ,  $3$ ,  $-4$ 5

respectivamente.

Después de esta alteración tenemos que los elementos A<sub>ul</sub> Cde la matriz) son números para  $t = 1, ..., 2$ Cm+10 y  $y = 3, 4$ . Esto lo caracterizamos por el número

 $t = \rho_0 \rho_1^{m} \prod_{i=1}^{2(m+1)} \prod_{j=3}^{4} \rho_{\sigma_2(i,j)}^{A_{i,j}}$ 

t es llamado. El número de Godel de M.

Desde t podemos obtener la tabla de M. En primer lugar, tenemos que  $\sigma_2(x, y) \ge 1$  para  $y = 3$  o  $y = 4$ . Además, sabemos due n = 1 y que m = exp(1.0). Por otro lado, tenemos que, para  $i = 1, ..., 2Cm+1$   $y - j = 3, 4$ ,

$$
A_{i,j} = \exp(\sigma_j(i,j),t).
$$

De modo que, los 2 renglones de la tabla de M que pertenecen al estado c (c=0,..., m) tienen un aspecto semejante à esto

 $\exp(\sigma_y(\text{2c}+\text{0+1},3),t)$   $\exp(\sigma_y(\text{2c}+\text{0+1},4),t)$  $\epsilon$  $a_{\alpha}$ 

 $\exp(\sigma_s(2c+1+1,3),t)$   $\exp(\sigma_s(2c+1+1,4),t)$ . c.  $a_1$ 

Si además definimos la abreviatura

 $h(p, q, c, t) = \text{exp}(c_2(2c + q + 1, p), t)$ 

entonces el renglón de la tabla de M que empreza con ca, será  $(x \times x)$  $a_{a}$   $h(3,q,c,t)$   $h(4,q,c,t)$ .  $\mathbf c$ 

Podemos observar que la función hi es recursiva primitiva.

. El procedimiento siguiente proporciona una manera de determinar si un número arbitrario (thes o no el número de God.) de un Máquina de Turing. Sabemos que n = 1. Ahora calculamos el número m Ccomo acabamos de ver). En seguida, usando (XX), producimos una matríz del 20m+10, renglones y de cuatro columnas. Ahora, debemos comprobar que las siguientos condiciones se cumplan:

> $C10$  exp(0, t) = 1. (2)  $1 \leq h(3, q, c, t) \leq 5$ ,  $C3D - hC4, q, c, tD \le m.$

Si estas condiciones no se cumplen, entonces it (claramente) no es el número de Godel de una máquina de Turing. Por otro lado, si las condiciones se cumplen, entonces la matríz producida nes da una Máquina de Turing. Para esta máquina debembs ahora calcular su número de Godel  $t_0$ . Ahora bien, es claro que  $t = e$ el número de Godel de un máquina de Turing si y sélo si  $t = t_{\rm m}$ . Comentario. Es necesario checar que i = to por la siguiente razón: Si multiplicamos el número de Godel ( de una máquina de Turing M<sub>o</sub> por un número primo que no sea factor de to, entences obtenemos un número (t) que Colertamente) no es el número de Gödel de una máquina de Turing. Por otro lado, el propedimiento descrito arriba, si se aplica a la producirà la tabla del Mo.

#### Las Funciones A, B, C.

IN SIM

Se si t el número de Gódel de una máguina de Turing. Consideremos la configuración Csegún la sección IV.20 denotada por el quadro inspeccionado a. la expresión de cinta b y el estado o. Si la máquina no dejó de operar on esta configuración entonces obtenemes una configuración consecutiva denotada por un nuevo cuadro inspeccionado, el cual está determinado en forma única por t, a.b.c y puede ser excrite en la terma ACt, a, b, c), una nueva empresión de cinta. Dúticible?, y un nueva estado Clt,a,b,c). A continuación damenta definición de las funciones  $A, B, C.$ 

En un principio, el duadro inspeccionado a contieno el simbolo a<sub>exP(a, b)</sub>. De manera que la linea que es decisiva para et próximo paso de la máquina es aquella que empleza imm m ca<sub>exP(a,b)</sub>, la cual según (\*\*) es

 $a_{\text{overlap}}$   $b_0$   $hCS,$  exp(a, b), c, f) Th(4, exp(a, b), c, f).  $(X**X)$  c Esto nos proporciona el nuevo estado. Da desir

 $CC(t, a, b, c) = hC4$ , exp $Ca, b2$ , c,  $C$ .

El nuevo cuadro inspeccionado está a la inquierda o a la derecha del anterior cuadro inspeccionado, si hCP.empCa.bP.c.O= 1 o 2 respectivamente. En cualquier otro caso el cuadro inspeccionado permanece sin cambio. Es decir

 $\mathbf{A}(t, a, b, c) = \begin{cases} I(a) , \text{ si } h(3, \text{exp}(a, b), c, t) = 1 \\ E(a) , \text{ si } h(3, \text{exp}(a, b), c, t) = 2 \\ a , \text{ en cualquier etro caso.} \end{cases}$ 

La expresión de cinta es alterada sólo si otro símbolo es escrito en el cuadro inspeccionado. La alteración perá descrita multíplicando o dividiendo por una adecuada potencia de  $\rho_a$ . Tenemos

 $B(t, a, b, c) = \begin{cases} b^T \rho_c^{h(3, osp(a, b), c, t)} - 4 \\ \frac{\rho_c^{exp(a, b)}}{\rho_a^{exp(a, b)}} \\ b \end{cases}$ , si 4 Sh(3,exp(a,b),c,t)  $\frac{1}{2}$ , si 4 > h(3,emp(a,b),c.t).

Las definiciones dadas demuestran que A.B.C son funciones recursivas primitivas.

Los valores ACt.a.b.c). BCt.a.b.c), CCt.a.b.c) tienen el significado dado sólo si (a,b,c) no es una configúración terminal.

Vamos a considerar un predicado más, a saber E tabel El cual, bajo la suposición de que la les el número de Godel de una máquina de Turing M, quiere decir que la configuración (a,b,c) es una configuración terminal de M. Este es el caso si y sólo si la línea de la tabla que empieza con ca<sub>usforit</sub>o, tiene el símbolo P CPararl en la tercera columna. Homos representado este símbolo por el número 3. Por lo tanto, según (XXX), tenemos que  $E_0$ tabo  $\Leftrightarrow$  h(3,etp(a,b),c,t) = 3. De manera que  $E_0$ es recursivo primitivo.

VI.4 La Recursividad de Las Funciones Turing-Calculables.

El Teorema II es un corolario del siguiente teorema que llamamos de Kleene:

Teorema de Kleene:

Existe una función sincular recursiva primitiva U y, para cada n, un predicado recursivo primitivo T<sub>n</sub> de grado n+2, con la siguiente propiedad: Si f es una función Turing-calculable de M<sup>n</sup> en M, entonces existe un número t tal que para cada  $\bar{w} \in \mathbb{N}^n$ 

 $\Omega$  existe  $y \in \mathbb{N}$  tal que  $T_n t \bar{w}y$ .

 $y = C(t)$   $f(\overline{w}) = U(pyT_{w}t\overline{w}y).$ 

El inciso Cit) demuestra la recursividad de f. Puesto que f se puede calcular aplicando una sola vez el operador  $\| \mu \|$  a un predicado regular, seguida la aplicación de la función U. Nótese que para una n-ada, todas las funciones. Turing-Calculables de ese grado se generan haciendo variar a t.

Del Teorema I y del Teorema de Kleene, se obtiene el Teorema de la Forma Normal de Kleene:

Emiste una función recursiva primitiva U y, para cada nee N, un predicado recursivo primitivo T, de grado n+2, con la siguiente propiedad: Si f les una función recursiva de  $\mathbb{N}^n$  en  $\mathbb{N}$ , entonces hay un número tital que para cada  $\vec{w} = \vec{w}$ 

 $CD$  existe unally  $\in$  N talique Titwy,  $y$   $\zeta(t)$   $f(\tilde{w}) = U(\mu yT_t t \tilde{w}y)$ .

PROBAREMOS AHORA EL TEOREMA DE KLEENE.

 $1.$ Números de Godel de Configuraciones, y funciones Y predicados asociados con ellas.

Sea M una máquina de Turing arbitraria. Una configuración M está dada por una terna (a.b.c). Caracterizamos esta de configuración univocamente por el número suía.b.c) el cual llamamos el número de Gödel de la configuración (a.b.c). Hablaremos, en este sentido, de la configuración R. Haturalmente,

 $a = \sigma_{a_1}(k)$ ,  $b = \sigma_{a_2}(k)$ ,  $c = \sigma_{a_3}(k)$ .

Suponiendo que ti es el número de Godel de una máquina de Turing, Eth significa que h es el número de Godel de una configuración terminal de la máquina de Turing cuyo número es t. Según la sección anterior. tenemos que

> $\Leftrightarrow$   $E_a t \sigma_a$ (h) $\sigma_a$ (h) $\sigma_a$ (h). Et k

Ahora bien, suponiendo que A tiene una configuración gonsecutiva. El número de Godel de tal configuración está dado por la función FCt, AD la cual, según la sección anterior, está definida como

 $\mathcal{L}_{\mathcal{A}}(\mathsf{FCL}, k) = \sigma_{\mathbf{a}}(\mathsf{ACL}, \sigma_{\mathbf{a}\mathbf{1}}(k) , \sigma_{\mathbf{a}\mathbf{2}}(k) , \sigma_{\mathbf{a}\mathbf{3}}(k))$ 

 $B(t, \sigma_{q_1}(k), \sigma_{q_2}(k), \sigma_{q_3}(k)$ ,  $C(t, \sigma_{q_4}(k), \sigma_{q_2}(k), \sigma_{q_3}(k)$ ).

Finalmente, considéremos una configuración k en is cual el cuadro inspeccionado está vacío y está en seguida de una secuencia de trazco. Clos cuales representan el valor deluna función). Dicho valor está dado por  $W(k) = W_0(\pi_1/\Omega)$ ,  $\pi_0(k\Omega)$ .

na papakan ng Kabup

Es claro que E.F y W son recursivas primitivas.

2. La función  $K(t, \bar{w}, z)$ .

Partimos de una Máquina de Turing arbitraria. Mi con número de Gödel (t. Además, seal William in-ada antitranta de anqumentos. Escribimos W sobre la cinta vacía. Elecimiz como el cuadro con el número cero al primer cuadro de la lista arqumental (un cuadro arbitrario si in = 00. A continuación obtenemos una secuencia de configuraciones las cuales tal vez lleguen a un término. Les números de estas configuraciones dan una secuencia KCt.W.g), g =0, 1, 2, ... Si la secuencia de configurationas termina después de la pasos, entonces. Kit.W.mD esta determinado sólo para  $z \le z_0$ . En tal caso definiremos: K(t.w.z) - para  $z > z_0$  de la siguiente manera KCt.  $\bar{w}, z$ ) = KCt.  $\bar{w}, z_0$ ).

Observamos dos propiedades de K.

 $(2.1)$  Si KCt,  $\overline{w}, z$ ) = KCt,  $\overline{w}, z'$ ), entences

 $K(t, \bar{w}, \bar{w}) = K(t, \bar{w}, \bar{w}') = K(t, \bar{w}, \bar{w}') = \cdots$ Para probar esto consideramos dos casos:

(a) K(t, w, z) no es una configuración terminal. Entonces, puesto que KCL, w.s) = KCL, w.s'), la configuración KCL, w.c) es su propia configuración consecutiva. Ahora bien, debido a la unicidad de la configuración consecutiva todas las configuraciones siguientes deben coincidir con. Kut.w.z).

(b) K(t, W.2) es una configuración terminal. Este caso sólo puede ocurrir si. Mi deja de operar después de un número finito de pasos, digamos e, pasos. Entences ninguna configuración KCt.W.D con usa es una configuración terminal, además sa S r. Pero, según la definición de la función K tenemos que, para qualquier  $z \ge z_0$ . Kit. $\overline{w}, z$ )= KOt, w, z, ), de donde se concluye la propiedad menoionada.

**(2.2) Si M** dei<sub>o</sub> de  
\n
$$
z_0
$$
 pasci. entecies  
\n $z_0 = \mu z(K(t, w, z) = K(t, w, z'))$ .

Sea  $z_i = \mu z(K(t, \bar{w}, z')) = K(t, \bar{w}, z'))$ . De la definición de K se sigue que  $z_i \le z_0$ . Si  $z_i \in z_0$ , entances según (2.1) tenemos que  $K(t, \bar{w}, z_i) = K(t, \bar{w}, z_i') = \cdots = K(t, \bar{w}, z_i)$  es una configuración terminal, en contradicción al hecho de que KCt, W. 200 les la primera configuración terminal de la secuencia de configuraciones K(t.W.c). Por lo tanto  $z_1 = z_0$ .

A continuación, definiremos por recursión a la función KCt.W.z). En primer lugar, KCt.W.O) es el número de la configuración inicial. Aquí, c = 0. La expresión de cinta inicial consiste de los argumentos de W. Si notamos que todos los cuadros a la derecha de O - tienen números pares asociados con ellos, entonces es fácil notar que la expresión de cinta inicial está dada por

$$
\prod_{k=0}^{k_1+\cdots+k_n+2n} \rho^{(2j)}
$$

 $p(2Cx_1 + \cdots + x_n + 2n) p(2Cx_1 + \cdots + x_{n-1} + 2(n-1))$   $\cdots p(2Cx_1 + 2x) p(x)$ 

El cuadro inspeccionado de la configuración inicial, es el que se encuentra a la derecha de los argumentos. Este cuadro tiene el número

 $a_n(\vec{w}) = 2Cx_1 + \cdots + x_n + 2n$ . Si  $n = 0$ , entonces  $a_0(\overline{w}) = 0$  y  $b_0(\overline{w}) = 1$ .

Ahora bien, tenemes

C12 
$$
K(t, \bar{w}, 0) = \sigma_a(a_0(\bar{w}), b_0(\bar{w}), 0)
$$
.

Además, como acabamos de ver, KCt.W.c') = KCt.W.c) si EtK(t.w.s), y K(t.w.s) = F(t.K(t.w.s)), en qualquier stro esco. Si introducimos una función recursiva primitiva: p. definida somo

$$
\varphi(t,y) = \begin{cases} y + \sin(t) & \text{if } t \leq 1 \\ F(t,y) & \text{if } t \leq 1 \end{cases}
$$

: entonces tenemos que

(iii) 
$$
K(t, \bar{w}, z') = \varphi(t, K(t, \bar{w}, z))
$$
.

Las ecuaciones (1), Cii) muestran que la fúnción к. ∴es recursiva primitiva.

3. El Predicado (T., el cual es de grado) n+2 (n2O), está definido por

$$
\begin{array}{lll}\n\text{Ciii)} & \text{T}_{\mathsf{p}} \mathsf{t} \,\overline{\mathsf{w}} \mathsf{y} & \Leftrightarrow & \text{K}(\mathsf{t}, \overline{\mathsf{w}}, \varepsilon_{21} \mathsf{C} \mathsf{y} \mathsf{D}) = \text{K}(\mathsf{t}, \overline{\mathsf{w}}, \varepsilon \sigma_{21} \mathsf{C} \mathsf{y} \mathsf{D} \mathsf{D}) \big) \wedge \\
& \sigma_{22} \mathsf{C} \mathsf{y} \mathsf{D} = \text{K}(\mathsf{t}, \overline{\mathsf{w}}, \sigma_{21} \mathsf{C} \mathsf{y} \mathsf{D})\big) \end{array}
$$

Esta definición muestra que T. es recursivo primitivo. En seguida demostramos tres resultados importantes.

(3.1) Si existe un z tal que K(t.w.s) = K(t.w.s'), entonces existe un y tal que Tiwy.

Demostración: Si K(t,  $\overline{w}, \overline{z}$ ) = K(t,  $\overline{w}, \overline{z}$ ), sea y =  $\sigma_0(z, K(t, \overline{w}, z))$ . Entonces  $z = \sigma_{2i}(y)$  y  $K(t, \vec{w}, \sigma_{2i}(y)) = K(t, \vec{w}, \vec{c}_{2i}(y)$ ). Además  $K(t, \tilde{w}, \sigma_{y_1}(y)) = K(t, \tilde{w}, x) = \sigma_{y_2}(y)$ .

(3.2) Si existe un y tal que Thiwy, entonces ensuie un tal que KCt. $\overline{w}, z$ ) = KCt. $\overline{w}, z'$ ), a saber  $z = \overline{z}_{24}$ Cy).

OЯ

(3.3) Si M se detiene después de l'agli pasos y si Tgtwy, entonces  $\sigma_{22}^c(y) = K(t, \tilde{w}, \tilde{x}_0)$ . Demostración: Puesto que Titwy tenemos que KCH.W.c. (y) =  $K(t, \tilde{w}, C\sigma_{2t}(y))$ '). Además, por la propiedad (2.2) de K, tenemos que c es el menor número c para el cual KCt.  $\overline{w}, z$ ) = KCt.  $\overline{w}, z$ '). Por lo tanto,  $z_0 \leq z_{2i}$ 'y). Además. por la propiedad (2.1) de l.K. tenemos que l KCt.W.s.) =  $K(1, \overline{w}, z_0^{-1}) = \cdots = K(1, \overline{w}, z_2, \overline{y}))$ , y  $K(1, \overline{w}, z_2^{-1}y) = z_2^{-1}y$ porque  $T_n t \overline{w} y$ . Por lo que  $K(t, \overline{w}, x_0) = \sigma_{ij}(y)$ .

#### 4. Prueba del Teorema de Kleene.

Supongamos que la función mearia fi es calculada por la M cuyo número de Godel es it. A continuación. máquina representaremos » ( con la ayuda de T. Sea a el número de pasos después de los cuales. M. aplicada tras. W. deja de operar. Según (3.1) existe un y tal que Titwy. Además. NyiTitwy? es una aplicación del operador  $-\mu$  a un predicido regular. Naturalmente T\_tw(ny(T\_twy)). Abors bien, según (3.3), se sigue que  $\sigma_{a_2}(\mu y(T_1 t \bar{w} y)) = K(t, \bar{w}, x_0) =$  número de Godel de la configuración terminal de M. De acuerdo con esto obtenemos, según (1), el valor de la función

## $f(\vec{w}) = W(K(\vec{v}, z_0)) = W(z_{zz}(\mu y(T_n t \vec{w}y))).$

Para terminar, introducimos una función recursiva primitiva. U definida como

$$
U(\infty) = W(\sigma_{\rho\rho}(\infty)).
$$

de esta manera obtenemos la representación

$$
f(\vec{w}) = U(\mu y(T_n t \vec{w} y)).
$$

Esto demuestra el Teorema de Eleene. En consesuencia: TODA FUNCION TURING-CALCULADLE ES RECURSIVA.
(3.3) Si M se detiene después de la pasos y si Tlay. entonces  $\sigma_{22}(\gamma) = K(t, \bar{\mathbf{w}}, z_0)$ . Demostración: Puesto que T<sub>n</sub>twy tenemos que KCt,w.c<sub>21</sub>0y) =  $K(t, \tilde{w}, \epsilon_{\sigma_{21}}(y))$ ). Además, por la propiedad (2.2) de K. tenemos que co es el menor número c para el cual K(t, w, s) = K(t, w, s'). Per le tante,  $\sigma_0 \leq \sigma_{21}$ (y). Además, per la propiedad (2.1) de  $K$ , tenemos que  $K(t, \hat{w}, z_0)$  =  $K(1, \bar{w}, z_{11}^{-2}) = \cdots = K(1, \bar{w}, z_{21}^{-2}(y^2)), \quad y = K(1, \bar{w}, z_{21}^{-2}(y^2)) = z_{22}^{-2}(y^2)$ porque T<sub>n</sub>tŵy. Par la que KCt.w.c<sub>n</sub> =  $\sigma_{22} (y)$ .

#### 4. Pruoba del Teorema de Kleene.

Supongamos que la función mearia filles calculada por la máquina M cuyo número de Godel es t. A continuación. representaremos a filicon la ayuda de T. Sea iz, el número de pasos después de los cuales. M, aplicada traz. W, deja de operar. Según (3.1) existe un y tal que Thtwy. Ademis.  $\mu y(T_n t \overline{w} y)$  es una aplicación del operador  $\mu$  a un predicado regular. Naturalmente T\_tw(uy(T\_twy)). Ahora bien, según (3.3), ce sigue que  $\sigma_{22}(\mu y(T_n t \bar{w} y)) = K(t, \bar{w}, z_0) = n$ úmero de Gódel de la configuración terminal de M. De acuerdo con esto obtenemos, segun (1), el valor de la función

## $f(\vec{w}) = W(K(t, \vec{w}, z_n)) = W(z_n \zeta \mu y \zeta T_n t \vec{w} y)$ ).

Para terminar, introducimos una función recursiva primitiva – ∪ definida como

 $U(x_2) = W(x_{22}x_1x_2)$ .

de esta manera obtenemor la representación

 $f(\vec{w}) = U(\mu y(T, t \vec{w} y))$ .

Esto demuestra el Teorema de Pileene. En consecuencia: TODA FUNCION TURING-CALCULABLE ES RECURSIVA.

 $-$  APENDTCE A

#### **DEDUCCIONES**

Un Procedimiento General se puede entender como un sistema de regias a partir del cual se pueden producir Deducciones.

Definición (Deducción).

Una Deducción es una sucesión finita de palabras, sobre un alfabeto dado. que se ha producido mediante la aplicación de un sistema de reglas dadas de antemano. El número de palabras es llamado la longitud de la deducción.

En un sistema de reglas no está necesariamente especificado en qué orden deberán aplicarse las reglas. Además, no siempre es posible aplicar algunas de ellas en un momento dado. Existen sistemas de reglas. Ilamados superimpuestos, en los que hay más de un conjunto de reglas. Dichos conjuntos están ordenados linealmente y para que una regla sea aplicada a una o varias palabras, éstas deberán haberse derivado mediante los conjuntos previos. Una palabra es deductòle en el sistema si puede obtenerse mediante las reglas del último conjunto.

Aquí, podemos mencionar, una vez más, la conexión entre Procedimientos Generales y Algoritmos:

- (i) Cada regla de un sistema describe un Algoritmo C terminante o no).
- Cii) Cada deducción da origen a un Algoritmo que especifica modo en que la deducción ha de producirse. Tal  $el$ Algoritme consiste.en las reglas del sistema junto con una regla adicional que indica el orden en que aquellas deberán ser aplicadas.

Veamos el Diagrama siguiente

 $\left\{ \begin{array}{c} \text{Sistens} \\ \text{Reglas} \end{array} \right\} \longrightarrow \text{Deducci\'on} \longrightarrow \text{Algorithms}$ 

 $100.5$ 

De hecho, un sistema de reglas debe considérarse como una fuente inagotable de Algoritmos.

Ejemplo (De un Sistema de Reglas):

El mínimo subconjunto. Ki de números reales<sup>1</sup> que contiene a los números 37 y 15 y que es cerrado bajo la adición y cerrado bajo la multiplicación por  $\sqrt{2}$  , se puede obtener por medio del siguiente conjunto de reglas:

> $12<sub>1</sub>$  $37 \in K$ .  $22 - 15 = K$  $32 \forall i \in \mathbb{N}, \ y \in \mathbb{K}$ , entendes  $\forall x + y \in \mathbb{K}.$ si  $x \in K$ , entonces  $\{x \notin \overline{\Omega}\} \in K$ . 40

Un ejemplo de una deducción producida al aplicar este conjunto de reglas es:

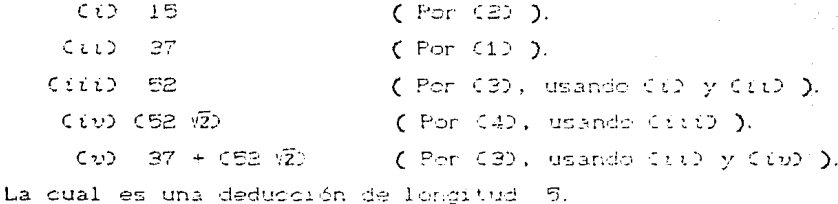

Ejemplo (De un Sistema de Reglas Superimpuesto):

El siquiente sistema está formado por tres conjuntos de reglas. El primer conjunto es usado para producir. las variables

W Es pertinente aclarar que no debertamos hablar de números. sino más bien de Representaciones Numéricas ( NUMEPÁLES ). Es decir, objetos aspacíficos que representan a los números eséritos en notación decimal.

proposicionales, éstas son palabras sobre el alfabeto A, = {0, /} generadas por las siguientes reglas:

 $R_{ii}$  : escribase 0.

R., : adhiérase / por la derecha.

De esta forma, algunas variables proposicionales son, por ejemplo: 0, 0%, 0%, 0%%.

El segundo conjunto sirve para producir las fórmulas del cálculo proposicional, éstas son palabras especiales sobre el alfabeto  $A_n = \{ 0, Z, z, 0, 0 \}$  generadas por las siguientes  $reglas:$ 

> $R_{21}$  : escribase una palabra mediante el sistema  $\{R_{11},$  $R_{12}$  }.

> $R_{22}$  : si las palabras  $\varphi_1$  y  $\varphi_2$  , han sido generadas. escríbase ( $\rho_1 > \rho_2$ ).

De esta forma, algunas fórmulas del cálculo proposicional son. por ejemplo:

0%, 0%, 0, 0% 5, 0% 0, 0, 0, 0% 5, 0% 5, 0% 0, 0, 0,

El tencer conjunto sirve para obtener Tautologías. Las Tautologías son fórmulas especiales generadas por las siguientes  $reqlas:$ 

 $Si$  $-\rho_i$  ,  $\rho_2$  ,  $\rho_3$  han side obtenidas mediante el sistema  $\{R_{11}, R_{12}, R_{21}, R_{22}\}$  antonces

 $R_{\alpha_1}$  : escribate  $\zeta$   $\beta_1$  =  $\zeta \beta_2$   $\omega$   $\beta_1$ 3 0.

 $R_{22}$ : escríbase ((e, c (p, c e,)) c (p, c e,))).

 $R_{aa}$  : escribate (  $(p_1 > p_2)$  =  $f(p_2 > p_3)$  =  $(p_1 > p_3)$ ).

 $R_{g_4}$  : si  $(\rho_1 \circ \rho_2)$  y  $\rho_1$  han sido generadas, en este último conjunto, entoncos escríbase  $\rho$ ,

 $10<sub>2</sub>$ 

#### $APENDICE$ Β.

### EJEMPLOS DE TURING-CALCULABILIDAD Y DE TURING-EN CIENCILIDAD

En las definiciones de Turing-Calculabilidad de una Función y de Turing-Desidibilidad de un Predicado se requiere que la máquina que elecuta la tares pueda ser aplicada sobre un cuadro arbitrario de la cinta. Como veremos, en ambos dasos, dicha máquina se puede definir con la ayuda de las máquinas. L., S Cdefinidas en la secoión (IV.6) y de otra máguina. M' que es aplicada sobre un cuadro particular (para nuestris finos, oste cuadro es el primer cuadro vacío a la derecha de los arqumentos).

Partimos de la suposición de que conocemos una máquina. M' que realiza el cálculo del valor de una función (f. h-aria (n21) al ser aplicada sobre el primer cuadro vacío a la derecha de los angumentos, entonces podemos describir una máquina. M, con la ayuda de M', que calcula a fi en el sentido de la definición de Tuting-Calculabilidad.

Teorema 1. Sea ( una función nearia Ch21) definida para todas las palabras sobre un alfabeto. A = {a,,...,a,} =  $y$  cuyos valores son palabras sobre este alfabeto<sup>1</sup>. Sea | M' una máquina sobre | A tal que si escribinos sobre la cinta vacía los in angumentos  $\rho_1, \ldots, \rho_n$  y aplicames. M' schre el primer cuadro vacío a la derecha de éstos, entonces. M' deja de operar (después de un número finito de pasos) tras haber calculado el valor  $t(\varphi_1,\ldots,\varphi_n)$  de la función. Entendes i es Turing-Calculable y una Máquina de Turing M que calcula a f esta dada por

 $M = SL_{u}M'$ .

C10 se utiliza la lotra (n. Cen lugar de la (n), para representar el número de letras del alfaboto, debido a que la ini Cen esto caso) representa el número de argumentos de la función.

. La afirmación del Teorema 1ºes muy clara. Puesto que S. busca un cuadro que este marcado por los argumentos; a continuación la localiza el primer cuadro vacío a la derecha de éstos; y para terminar M' es aplicada para calcular f(p.....p.).

De la misma manera podemos probar el siguiente fauremai

Teorema 2. Sea R una relación praria Chaib en el dominio de palabras sobre el alfabeto A = {a,....a,}. Sea | M' una máquina tal que si escribimos sobre la cinta wecía una n-ada (p.....p.) de palabras sobre A y aplicames M' sobre el primer cuadro vacío a la derecha de éstas, entonces. M' deja de operar (después de un número finito de pasos) sobre el símbolo  $a_i$  o  $a_j$  Coon  $a_i, a_j \in A$  U ( $a_j > e_i$  and  $j$  ya sea que  $\{r_1, \ldots, \rho_n\}$  esten en la relación R c no. Entonces R es Turing-Decidible y una Máquina de Tuning que decide a R está dada por M = SLAM'.

Ejemplos de Funciones Turing-Calculables.

Vames a considerar solo funciones cuvoi argumentos y valores son Números Naturales. Las máquinas de Turing siguientes son máquinas sobre el alfabeto { / }, de modo que el número natural in será representado por l'En-10 trapos. Esegún se describió en la sección (1.3), Además, supondremos que estas máquinas son aplicadas sibre el primer cuadro vacío a la derecha de los argumentos dados. Este quadro es el quadro inicial de la máquina  $M^*$ mencionada en el Teorema 1 de esta sección, por lo que sólo se necesita aplicar dicho Teorema para encontrar las máquinas que calculan a les funciones consideradas en el sentido de la definición de Turing-Calculabilidad.

(1) La función sucesor SC:O es calculada por ZD. (2) La función suma (n+y) (denotada S\_) es calculada por  $S_m = B / B_d I a_0 I a_0$ .

(3) La función (100 =2% es calculada por CS.

Ejemplo de Relación Turing-Decidible.

La propiedad de un número natural x (x20) de ser divisible por un número natural fijo in Cn21D es Tuning-Depidible. Vamos a considerar una máquina. M' sobre el alfabeto. {a}={/}, de modo que el número natural mi será representado por (m+1) trazos. Ademis, dicha miquina lleva a cabo el proceso de decisión (con a,=/ ) al ser aplicada sobre el primer cuadro a la  $a = k$  y derecha del angumento; y deja de openar después de un número finito de pasos sobre / si n no divide a N o sobre \* si n divide a x. De modo que aplicando el Teorema 2 de esta secoión de obtiene una máquina que decide a esta propiedad en el sentido de la definición de Turing-Decidibilidad.

La máquina M'esta definida por el siguiente diagrama:

 $\begin{array}{c} \begin{array}{c} \text{ } \\ \text{ } \\ \text{ } \\ \text{ } \\ \end{array} & \begin{array}{c} \text{ } \\ \text{ } \\ \text{ } \\ \end{array} \end{array}$  $\int_{D^{n-1}N^{0}}^{a}$ 

A PENDICE C

#### MANUAL PARA LA UTILIZACION DEL PROGRAMA

A continuación se mencionan las características principales del programa, lo qual servirà para comprender su fundionamiento y poder utilizarlo depidamente.

El programa simula el trabajo de las Maguinas de Turing. Esto es, al programa se le dan como datos los elementos que definen una matriz que representa una cierta Maquina de Turing y este va realizando el trabajo de la Máquina paso por paso hasta alcanzer una configuración terminal<sup>1</sup>.

El Menu Principal del Programa as:

- 1. Dar de alta una tabla y activar la maquina.
- 2. Leer una tabla del disco y activar la maquina.
- 3. Visualizar una tabla en pantalla.

4. - Pasar al Menu de Digráficas.

Ahora bien, al dar de alta una tabla se debe recordar que los actos posibles de una Maguina de Turing son:

/ : La impresión del símbolo "/" en la ventana.

- \*: Asignarle a la ventana el simbolo vacio.
- D : Mover la ventana un cuadro hacia la derecha.
- I : Mover la ventana un cuadro hacia la izquierda.
- P : Detenerse (Parar).

(1) en el programa, una máquina se detendrá:

(a) si durante el proceso se encuentra un acto de parada.

- (b) si estando en el primer cuadro de la cemicinta (que se ve en la pantalla) se encuentra la instrucción de moverse a la izquierda.
- Co) si estando en el último suadro de la semicinta Cque se ve en la pantalla) se encuentra la instrucción de moverse a la derecha.

Los casos (b) y (c) son consecuencia de que en la pantalla estamos limitados a usar UNA SEMICINTA FINITA.

. Además, el primer dato que debemos darle al Programa es el número. El de Estados que tiene la máquina que vamos a dar de alta. Posteriormente damos como datos los elementos de la tercera y cuarta columna de la patriz que define a la maguina. Este es. el programa nos pide para cada estado ( $\sqrt{Q} \leq \sqrt{2}$  E-10 los siquientes datos (uno por uno):

> $ACTOI: X] =$ **ESTADOL:** . x 1 =  $ACTO(L, Z) =$ ESTADO( $\langle ., \rangle$ ) =

donde ACTOL: /) representa el Acto a realidar por la maquina si ésta se encuentra en el estado (il y en la ventana esta el  $simbolo$  ;  $(j = * o / 2)$  :  $\vee$  ESTADOUT,  $(i = r o or r)$  events el Nuevo Estado al que casa la maquina si esta se encuentra en el estado : estando en la ventana el simbolo (/ C = K o /).

Despues de haber dado de alta una Maquina. el Programa nos permite grabar los elementos que la definen prequntandonos:

SE GRABA EN DISCO ? (S/ND.

Nota: Es importante decir que si se elige graban en disco una maquina, el Programa nos preguntara: COMO SE LLAMA LA MAQUINA ?. De modo que en ese momento se le debe asidnar un nombre a dicha Máquina.

De este modo el Programa nos permite:

CiD leer los datos de una matriz Chablab ya grabadaje in ejecutando el trabajo de ésta, o

Cii) visualitar en la pantalla una tabla va grabada.

El programa maneja sólo máquinas que trabajan zobre el alfabeto A = Ka. > = Kz). Es decir, ias maquinas utilizados en diche programa zole utilizan los simbolos  $a_n \in X$  y  $a_n \in X$ Ademas, vamos a considerar sólo máquinas cupos estados esténnumerados por 0.1,..., etc. Siendo 0 el estado inicial, lo qual Coomo vimos) no constituye una limitación.

Dicho lo anterior, para definir una digrafica en el programa se deben realizar los siguientes pasos:

- 1.- Numerar las máquinas que intervienen en la didrafica considerando que: Si una máquina aparece mas de una voz. entonced las repetidiones deberan contarse comme si fueran máquinas distintas. Ademas, las maquinas se van a numerar  $1.2, 3, \ldots$ , etc. y no  $M_1, M_2, M_3, \ldots$ , atc.
- $2. -$ Al describir una digráfica en la cual intervengan máquinas (incluyendo las repeticiones) debemos tomar en cuenta lo siguiente: si de un vertice (k (con 1 f F f r) no sale ninguna arista con el numero ( (con 1=0 o 1=1 o ambos) entonces definiremos dichas aristas de medo que conecten al vertice k con un vertice auxiliar que llamaremos (CERO, De modo que la digrafica en el programa quede definida de manera que de cada vértice involucrado en la digrafica original salen dos aristas (a saber, la arista 0 y la arista 1 correspondientes a los dos posibles simbolos (0 y 1 respectivamente). Si, por otro lado, de cada ventico de la digráfica eniginal salen dos aristas (correspondientes a los símbolos 0 y 10 entonces la digrafica definida en el programa no sufre ninguna alteracion.

Este proceso de completar se realiza porque al dar de alta una digrafica Cen el programa) se debe indicar (forzosamente la dónde estan conectadas la arista Ollivia  $1a$ arista 1 de cada maquina involuorada en tal digrafica.

Nótese que al completar la digráfica, conectando al vértice CERO Coome se ha indicado?, no ce produce ninguna alteración en la digráfica original puesto que: la magnina que representa alla digrafica obtenida después de la complementación es intercambiable con la maquina que representa a la digrafica criginal, considerando que el vertice CERO utilizado al completar la digrafica para el programa representa a M<sup>0</sup> al completar la digráfica criginal manteniendo la notación M.M......etc.

Así, por elempio:

La digráfica original

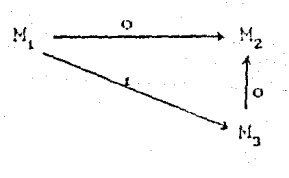

después del primer paso queda:

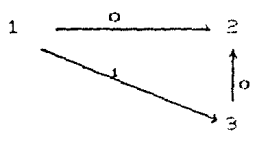

y después del segundo paso queda definida, en el programa.

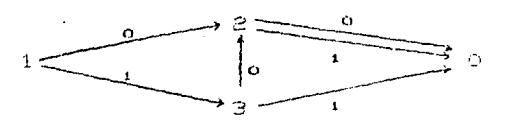

Ahora bien, esta digráfica definida en el programa también representa a la digráfica:

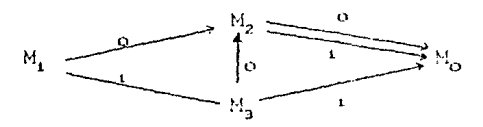

la cual es intercambiable con la digráfica criginal.

Comentario: Dada una digráfica, nótese que sinel único vértice: del qual no sale ninguna arista es el que representa a  $M^0$ . entonces la digrática definida para el programa no surre ninguna alteración.

Ahora bien, como los datos que definen a una digrafica, es decir

i) el número de vértices que intervienen en ella y

ii) los véntices a los que estan conectadas las aristas O y 1 de cada máquina involucrada en la digráfica.

pueden ser grabados en el disco, el programa permite leer una digrafica ya grabada y activarla.

# Nota: Las tablas de las Máquinas involucradas en una digráfica deben estar grabadas en el disco que contiene al Programa.

#### Ligador de tablas de una digráfica.

El programa también permite ("ligar" las tablas de las máquinas de una digráfica para formar una sola tabla. Es desir, va teniendo los datos que definen una digráfica, la opción: Ligar las tablas de una digráfica <sup>1</sup> construye la tabla que representa a la máquina de Turing que realiza el trabajo de la digráfica (tal y como se emplicó en la sección 17.5, cuando se definió la máquina de Turing M representada por una digráfica).

Comentario: Nótese que el LIGADOR es un constructor de Máquimas de Turing que Calculan Funciones Recursivas. Puesto que, Toda Función Recursiva es Turing-Calculable y el LIGADOR nos permite construir la tabla que representa a la máquina que calcula a dicha función.

(1) A esta opción también la llamaremos LIGADOR.

Nota: Al crabar una didrafica en el disco se le debe asignar un ".DIG". Esto es perque as grabat nombre con la extension una tabla en el disco, a ésta tambien se le asigna un nombre: y la extension mencionada sinve para diferenciar los nombres de las tablas y los nombres de las digraficas. "ligar" las tablas de una digráfica para obtener una  $\mathbf{A}$ sola tabla, esta tambien podra ser drabada v se le debe asignar un nombre (sin extension).

Según lo que hemos visto, al pasar al menu de digraficas, tendremos:

DI GRAFICAS MENU DE

- 1. Dan de alta una digrafica y activaria.
- 2. Leer una digrafica del disco viactivarla.
- 3. Ligar las tablas de una digráfica.
- 4. Regresar al menu principal.

A continuacion se explica como llevar a cabo la ejecución del Programa: El Programa esta escrito en turbo pascal 3 y se llama TURING. Ahora bien, lo primero que debemos hacer para ponerlo en marcha es: Cuna vez colocado el disket, que contiene al Programa<sup>1</sup>, en la computadora) teclear la paiabra TURBO - M (<ENTER>>. En seguida aparecera el menu de Turbo presionar Pascal 3, del qual elegimos la opción - P. CRun). Abora depends teclear el nombre del Programa y presionar ("ENTERNA, En este Programa es compilado e inmediatamente despues momento el observamos en la pantalla la presentacion del mismo, que es un letrero a colores que dice "TURING". Este letrero sirve para definir la semicinta, el trano Csimbolo del Sifabeto), el blanco (símbolo vacío) y la ventana que se utilizaren al simular el trabajo de una Máquina de Turing. A continuacion, para param al menú principal, presionamos (KENTER)).

(1) El Programa en su totalidad se encuentra grabado en un soló disco, el cual de proporciona adisional al presente trabajo.

Al escribir los argumentos necesarios para activar una máquina se debe tomar en cuenta:

- (i) que las máquinas definidas en el Programa sólo actúan sobre números naturales, y f
- CiiD que el número natural (n) está representado por n+1 trazos.

Para escribir los arqumentos se usan las teclas:

- para representar un trazo<sup>1</sup>.
- para representar al símbolo vacio<sup>2</sup>.  $\mathbf{M}$
- para mover la ventana<sup>3</sup> un quadro a la derecha.  $\rightarrow$
- $\overline{\phantom{0}}$ para mover la ventana un cuadro à la izquienda,
- para mover la ventana un cuadro hacia arriba. y  $\ddot{\tau}$
- para mover la ventana un cuadro hacia abajo.

Una vez escritos los angumentos se debe presionar (CCENTER)> para activar la máquina.

(1) Recordar que se tiene la correspondencia; / --- 0, // -----+1,  $111$  --- 2,  $1111$  --- 3, ... etc.

(2) En el Pregrama, un quadro se considera vasío si no tieno ningún símboló ascrito en él. En consecuencia, al momento de escribir los argumentos necesarios para activar una máguina se considera que todos los auadros de la semicinta estan vacíos. (3) Al quadro en inspección la llamamos VENTANA.

Ahora bien, podemos ir observando el trabajo de la mánuina de las siguientes formas:

Ci) lentamente Opresionando la tecla del Giespacino) para ejecutar cada pasok o

(11) en forma rápida Opresionando la tecia Fl).

Es importante mencionar que las teclas F1 y ((espacio)) funcionan como interruptores, de modo que se puede alternar la velocidad de ejecución de la máquina.

Una ven activada una máguina, si se preziona la teola <<ENTER>> la miquina dejará de operar.

Al dejar de operar la máquina, presionando (CENTER), se tendrá la opción de volver a activaria o de pasar al menú principal.

Considero que con lo explicado en este apendice, y con las indicaciones que aparecen en el Programa, no habrá problema para su utilización.

# **BIBLIOGRAFIA**

- 1. Borlan Internacional Inc. Turno Pascal version 3.0, Beference Manual, California 1985.
- 2. CONACYT. Remista Ciencia y Desarrollo número 64. Artículo "La Resurstuidad del Universo" por Enrique Calderón y. José Medrete, Mántico, D.F., 1985.
- 3.- Hermes, Hans. Enumerability, Decidability, Computability. Springer-Verlag, New York, 1969.
- 4. Kleene, Stephen C. Mathematical Logic. Wiley 1967.
- 5. Korfhage, Robert R. Lógica y Algeritmes. Editorial Limúsa. Ménico, D.F., 1985.
- 6.- Torres Alcaraz, Carlos. Los Teoremas de Godel. Tesis para obtener el título de Maestría en Natemáticas. Facultad de Ciencras, UNAM, 1989.
- 7.- Torres Alcaraz, Carlos. Motas de clase para la materia de Lógica Matemática III. Departemanto de Matemáticas. Facultad de Ciencias, UNAM, 1986.